# **How to control NUM from UI in SPIS 5**

This html page presents the full list of parameters used by the numerical kernel to control the simulation. It constitutes a key complement to the SPIS5 User Manual.

# *Introduction*

A first way of controlling the execution of SPIS/NUM solvers is through the source code. The object oriented (OO) language Java allows an easy handling of objects like a Spacecraft, a Plasma or a VolumeDistribution. In practice, this can be done either:

- directly in the NUM Java source code as documented in Java for NUM.html (Java basics), NUM architecture.html (code architecture) and NUM integration in framework.html (practical file integration)
- through the Jython command line of SPIS/UI (still to be documented)

The second simplified way of controlling the execution of SPIS/NUM is through a more classical user interface, offering the capability to modify parameters, either global or local. This is the subject of this page. Of course it reduces somewhat the range of possibilities with respect to what is really supported by the solvers.

The Advanced users may look at the *source code of*

..\API\public\spis\Top\Simulation\SimulationFromUIParams.html, or sometimes other routines, to see how the global parameters control the simulation at top level. A practical way to find what a global parameter is used for, is to search where is extracted, which can easily be done by looking where the String variable containing its name is used. All these static Strings are defined in the Common class (and a global parameter name should always be taken from these common variables, never hard-coded anywhere in the code).

Global parameters are presented first, local parameters, i.e. fields living either in the volume or on a surface (spacecraft or external boundary), are presented next.

Note the last column of the tables below, stating whether each property is in use or not as of this software version (currently 5.0.2).

As explained in UI documentation, local parameters are based on Material/Electric/Plasma properties that can be edited via GUI, and are then to be assigned locally on your CAD model group per group thanks to UI Group Editor. Global parameters are simply edited in UI Global Parameter Editor.

# *Global parameters*

The general behaviour of NUM solvers is ruled by global parameters. They are organised by sections:

- Simulation control
- Plasma
- MultiZone
- Poisson equation
- B Field
- Spacecraft
- Particles sources on spacecraft
- Surface interactions
- Volume interactions
- Outputs
- Scenario
- Transitions

In each section the parameters are first reviewed, then listed in a table. All parameters are given with default values and level of expertise. Lower level of expertise can easily be changed by users while more expert levels need better understanding of numerical models. The default values given here are thought to be relevant of most situations but this is the responsibility of the user to check their relevance. The next pages should help understanding the role of each parameter.

### **Simulation control**

The hierarchical structure of a simulation is outlined in the figure below. The nested boxes reflect the object structure of the code (what the basic user user may not care about) while the arrows represent the time evolution of a simulation (what he needs to be aware of).

The time integration process was described in SPIS 5 User Manual. We only give here some extra etails for advanced understanding of the numerical loops.

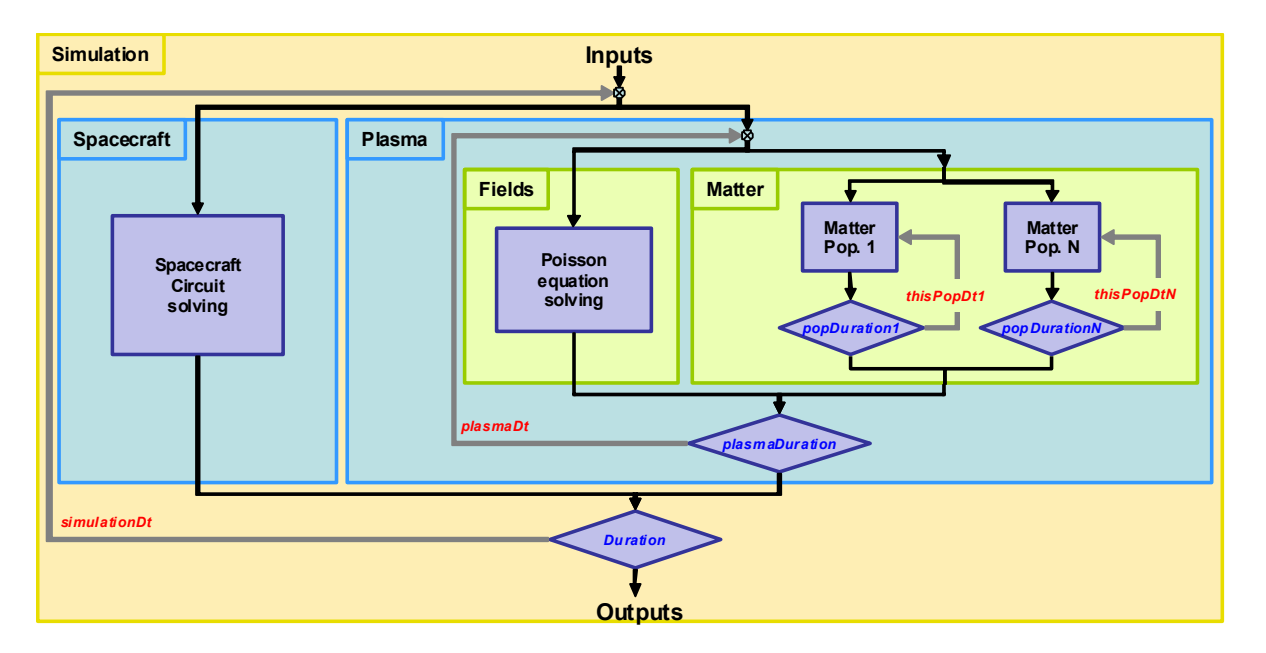

The **largest allowable time steps** at each nested level are written in red. They are controlled by user defined parameters:

- At particle population level (noted *thisPopDt*): *in the past* the maximum allowable time steps was to be defined so that particles do not cross more than a fraction of a cell at each times step (CFL-like condition). These maximum time steps are defined below in sections plasma / particle sources / interactions respectively for ambient particles, actively emitted particles and secondary particles (parameters *xxxxDt*). They can either be userdefined (best if user can do that!) or automatically determined by the code (default). The user must be warned that the code automated time step determination is rather coarse as it is based on the particle steps at injection. If particles are strongly accelerated after injection, time step can get

too coarse and result in inaccuracies in trajectory integration (define them manually in such cases). However *today*, the improved trajectory integration scheme (see PIC model) suppresses this constraint. The integration is either exact (parabolic trajectories), or with an adaptive time step (subcycling) with controlled accuracy (Runge-Kutta Cash-Karp method, since SPIS v4.0; and more efficient dichotomy-like method since SPIS v5).

- At plasma level (noted *plasmaDt*): here the maximum authorised time step *plasmaDt* should be smaller than a plasma period (~0.2 $T_p$  =  $0.2^*2\pi/\omega_p$ ). In principle if matter populations are sped up (see numerical times below), the allowed *plasmaDt* is increased by the same factor (since the numerical integration time of these populations is reduced by that factor). If *plasmaDt* is set to 0, it is determined semi automatically: the lower level time step (smallest time step allowed among matter populations) is used, which is a degraded criterion compared to the plasma period (however for cells larger than Debye length, the CFL condition for particles is stronger than this plasma stability criterion, hence this semiautomatic setting is sufficient for stability, even though not optimal).
- At simulation level (noted *simulationDt*): the top level time step *simulationDt* is constrained by the stability of the SC-plasma coupling (for a floating SC). The smaller the SC capacitances, the faster the SC dynamics, the smaller this time step must be. Theoretical limits are *simulationDt*  $<<$  *Capacitance*  $\times$  *Potential* / *CollectedCurrent* (at eigenvalue level for local values). In practice SC absolute capacitance  $C_{sat}$  is the smallest capacitance and yields the largest eigenvalue, hence the stability criterion is often *simulationDt* << *Csat* × *spacecraftPotential* / *totalCollectedCurrent*. If the exact time evolution of the SC absolute potential is not of major concern to the user (if equilibrium only is pursued) the value of *Csat* can thus be overestimated to improve stability and/or maximum allowed *simulationDt* (*Csat* becomes a parameter of numerical convergence to steady state). If *simulationDt* is set to 0, it is determined semi automatically: the lower level time step (*plasmaDt*) is used, which is a degraded criterion compared to the *CU*/*I* eigenvalue criterion (but usually stronger, hence insuring stability)

Since SPIS v4.0 an extra constraint applies to the maximum allowable time scale, the validity of dV. As explained in the circuit solver technical note, in the new implicit solver, current change estimations are supplied to the circuit solver with a given validity range for potential changes. On the other hand some of the above constraints can be relaxed with this new feature, in particular the one on *simulationDt* which is in a way taken into account automatically by the solver.

Combined with the automatic determination of the times step of the new circuit solver (cf. *simulationDt* parameter), much faster convergence can often by achieved.

At each level involving different time structures, if ever one of the characteristic times is faster than the others it may be sped up by considering that the fast process dynamics is quasi-static as compared to the slow one. In such a case (to be assessed by the user), the dynamics of the slower process may not need to be modelled during as long a duration as the fast one, simply because it reached its steady state in a smaller amount of time. Among the main three nested levels of the chart (Simulation, Plasma, Matter), this method, that we may call **numerical times**, can be used at the two lower levels:

- at matter level: computation of faster populations dynamics (typically electrons or sometimes fast ions) can be sped up by only integrating over a smaller time for these populations than for the others. This is controlled by two parameters per population (see below in sections plasma / particle sources / interactions respectively for ambient particles, actively emitted particles and secondary particles). It is the responsibility of the user to control the validity of the quasi-steadiness assumption. These parameters *pop#Dt*, *pop#Duration* are described in SPIS5 User Manual.

- at plasma-SC level: plasma dynamics is often faster than spacecraft charging (at least differential charging). Plasma can thus often be considered as stationary at the large time scale of surface potential dynamics (to be checked by user in each case). If so, plasma dynamics can be sped up thanks to the parameters *plasmaDt* and *plasmaDuration* also described in SPIS5 User Manual.
- NB: in some modelling cases, these speed up parameters are irrelevant (Boltzmann electrons, SC at fixed potential...).

Since SPIS v4.3, it is possible for the user to define the integration duration for the plasma and the populations (as e.g. for ambient ions). For the sake of completeness, the compatibility with older SPIS versions is described in Time steps RC 4.3.

**WARNING: We recommend to use the parameters described in SPIS 5 User Manual : i.e. : simulationDt, plasmaDuration, plasmaDt, pop#Dt and pop#Duration and to avoid automatic modes** instead of the *speed up, fixedDt* parameters.

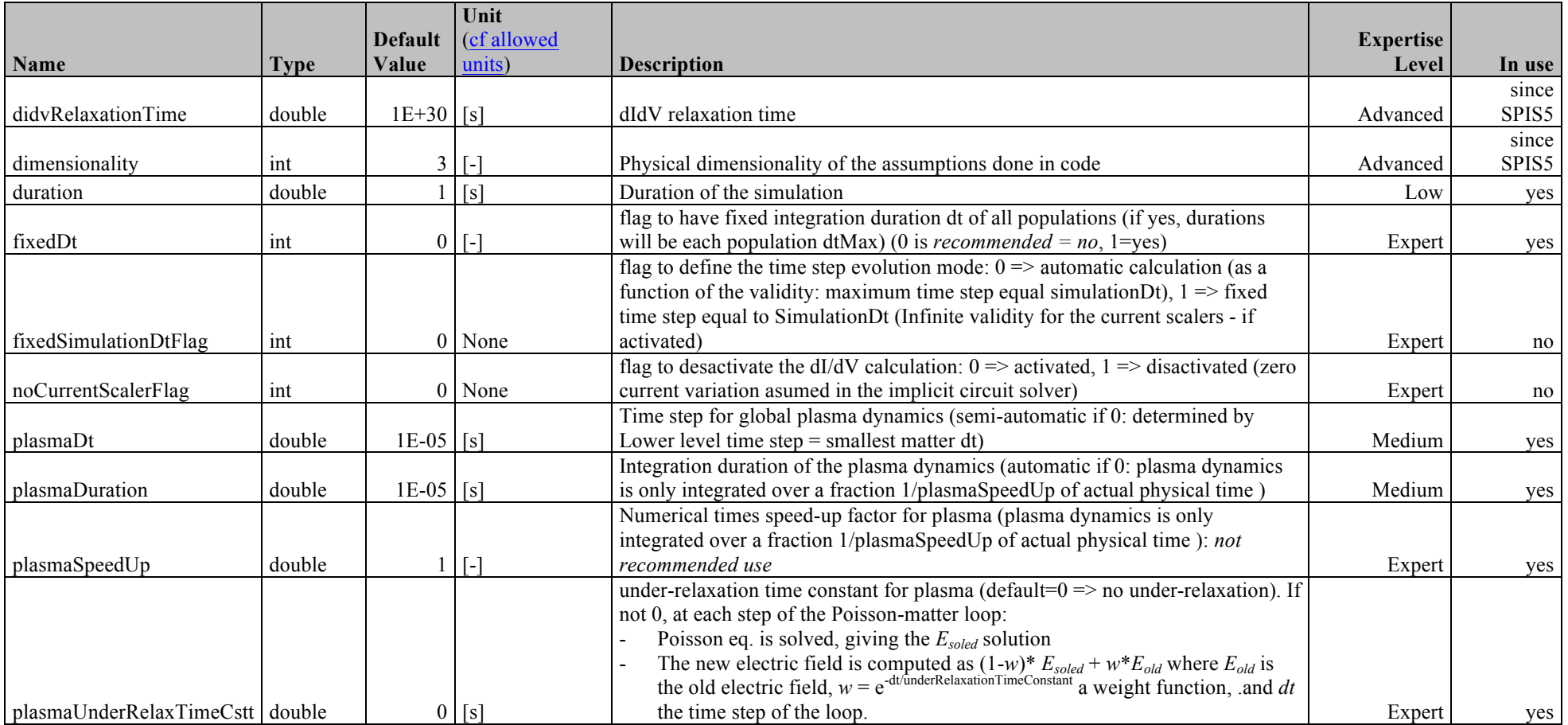

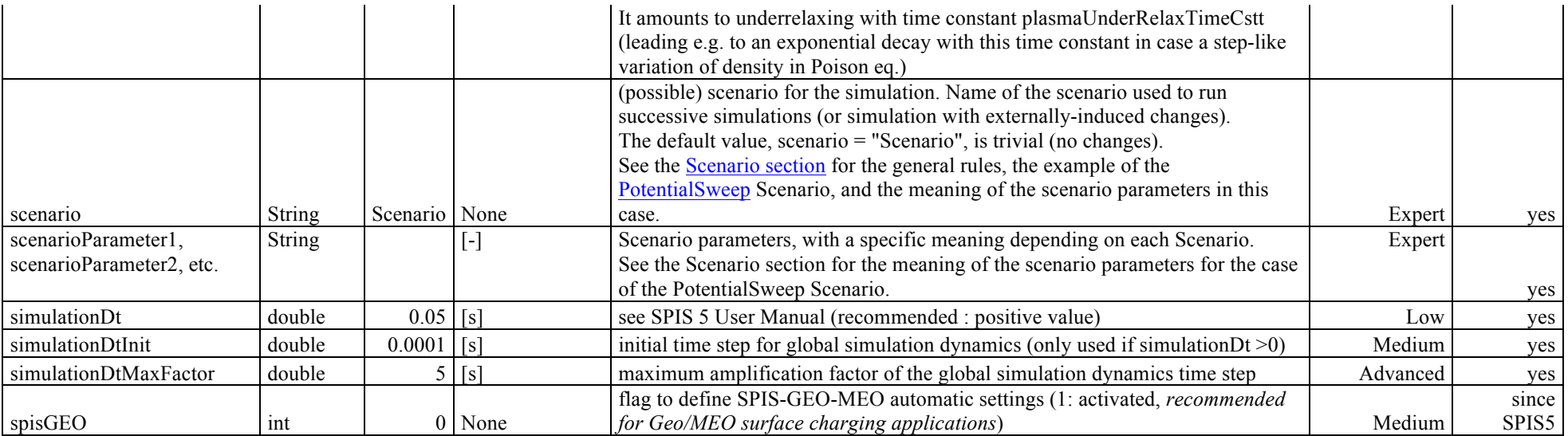

#### **Plasma**

This section defines the environment through two distributions of electrons and two of ions. The total should be neutral (not enforced).

The major point to be noted is that some of the parameters are names of classes. It means that Java generates a class from its name, which is possible thanks to the powerful introspection capabilities of Java. Reasonable defaults are provided for these classes, to which shy users can stick.

The general rule for the *environmentType* parameter, which defines the environment, is:

- this class must derive from the class Environment
- have a specific constructor including the UI-defined parameters as described in "Writing UI-supported classes" page and in ..\API\public\spis\Top\Plasma\Environment.html
- in practice in SPIS 4 following these specifications only BiMaxwellianEnvironment was implemented, which may involve two Maxwellians or only one by setting the second one(s) to zero density (as in the defaults)

The general rules for the ionDistrib\* electronDistrib\* parameters, which define the 4 particle populations (2 of ions, 2 electrons), is:

- these classes must derive from the class VolDistribWithIO
- have a specific constructor including the UI-defined parameters as described in "Writing UI-supported classes" page and in VolDistrib\VolDistribWithIO.html
- in practice since SPIS v4.0 the following distributions were available:
- GlobalMaxwellBoltzmannVolDistrib: describes a particle population as a global thermal equilibrium distribution (Maxwell-Boltzmann) and is usually valid when no attractive potential or potential barrier exists (density increase is limited to a linear variation for positive potential)
- UnlimitedGlobalMaxwellBoltzmannVolDistrib: similar Maxwell-Boltzmann distribution but density increase is not limited for positive potential (remains exponential)
- PICVolDistrib: really simulates this population dynamics but is much more costly in computation time and memory
- BackTrackingVolDistrib: computes currents onto spacecraft surface through backtracking (but does not compute densities!)
- BacktrackingBoltzmannCompositeVolDistrib: computes currents onto spacecraft surface through backtracking and densities through Boltzmann distribution
- BacktrackingPICCompositeVolDistrib: computes currents onto spacecraft surface through backtracking and densities through Boltzmann distribution
- HybridMZVolDistrib: hybrid multi-zone volume distribution: two different volume distributions are used in two different zones: Boltzmann in large density zone (quasi neutral) and PIC in lower density region, cf. Multi-physical modelling algorithms technical note
- NoSinkHMZVD: similar hybrid multi-zone volume distribution but this population is not in contact with a sink or unlimited source (as e.g. the ambient environment), hence a balance for these particles is to be computed (still experimented, limited stability, cf. Multi-physical modelling algorithms technical note)
- LocalMaxwellVolDistrib: simple constant distribution, mostly used for debugging.

The supported types of particle are currently electron, H+, O+, H2O+, Xe, Xe+, Xe++, Ar, Ar+, Ar++, Cs, Cs+, In, In+, C+ and Si+ but can easily be increased (see *the source of* ..\API\public\spis\Top\Default\SpisDefaultPartTypes.html).

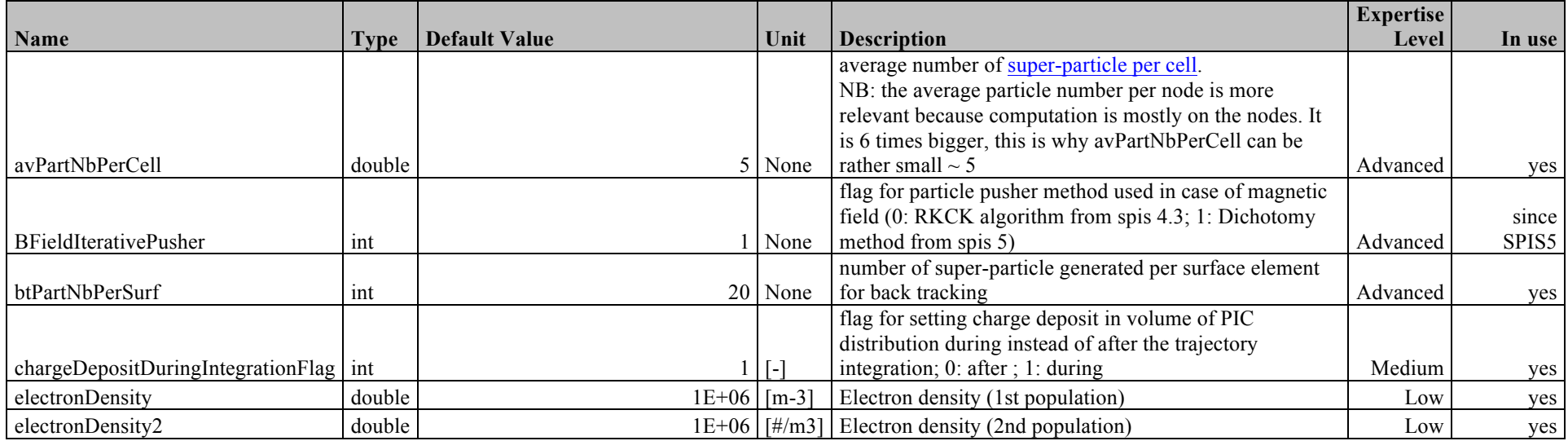

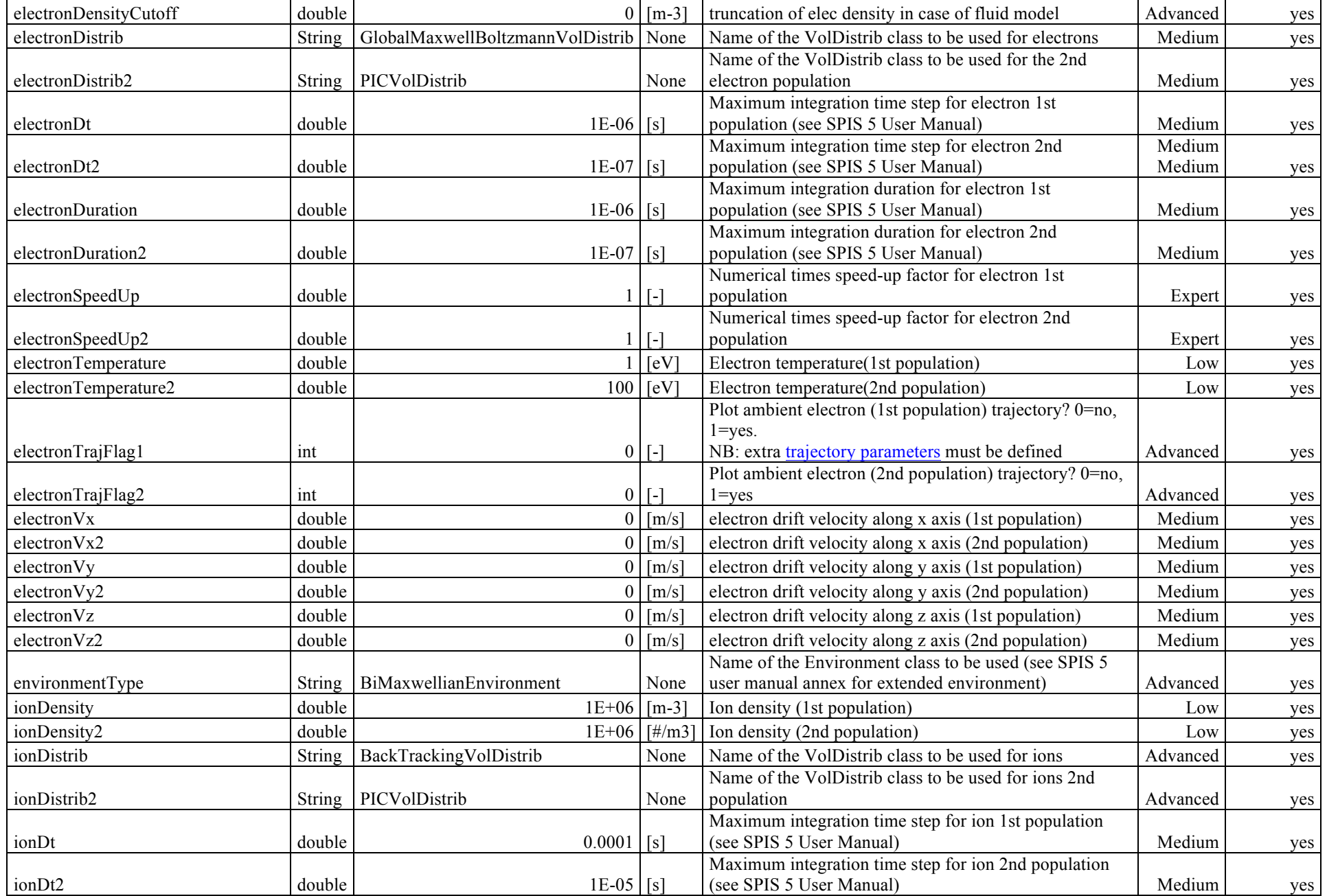

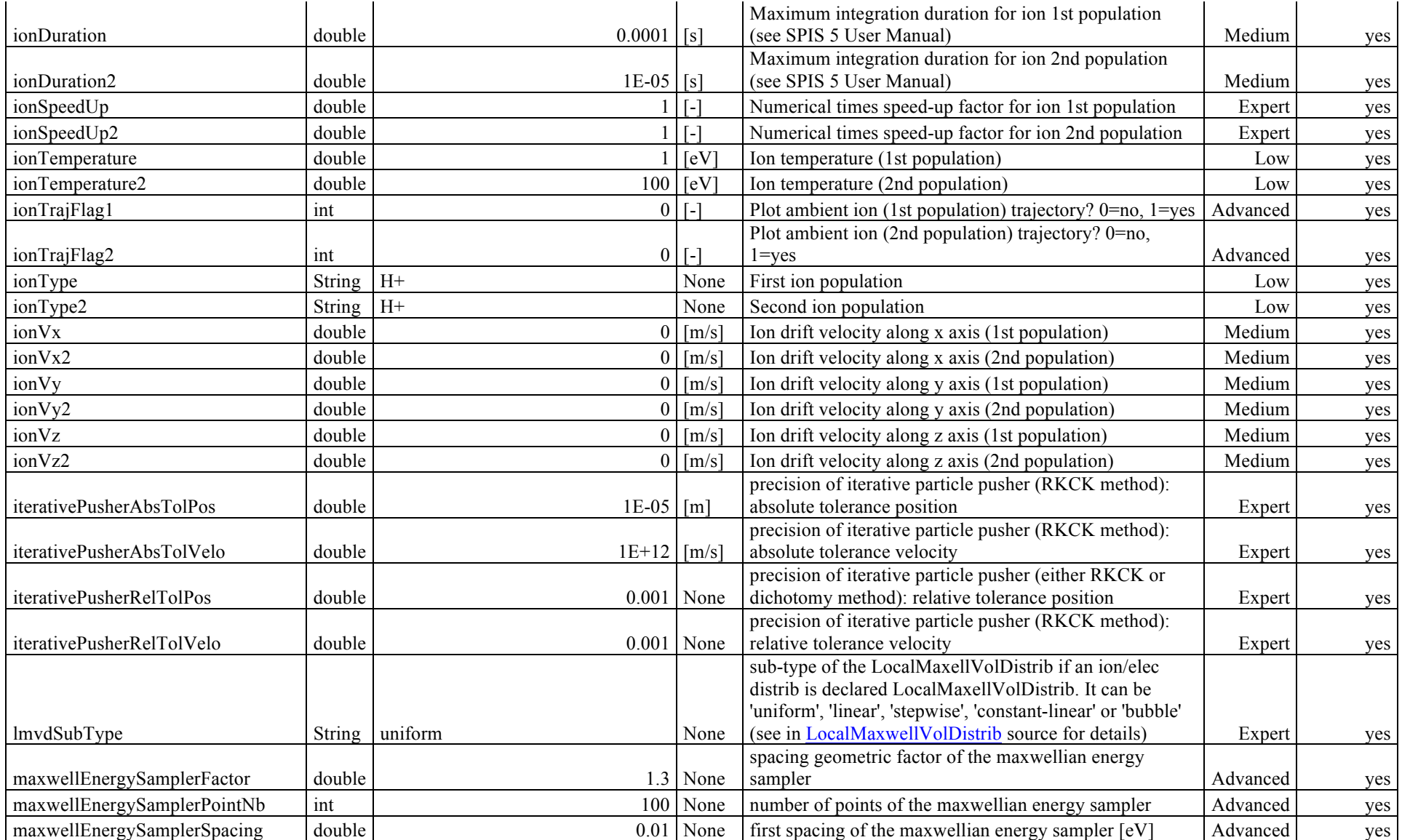

In addition, **since SPIS 5**, generic distributions functions are available (kappa, ASCII tabulated files) : see *SPIS 5 user manual annex "Advanced uses for scientific applications*"). They are set with new parameters referred as pop# in next table where #is the index of the generic distributrions, which extend the bi-maxwellian environment of SPIS 4.

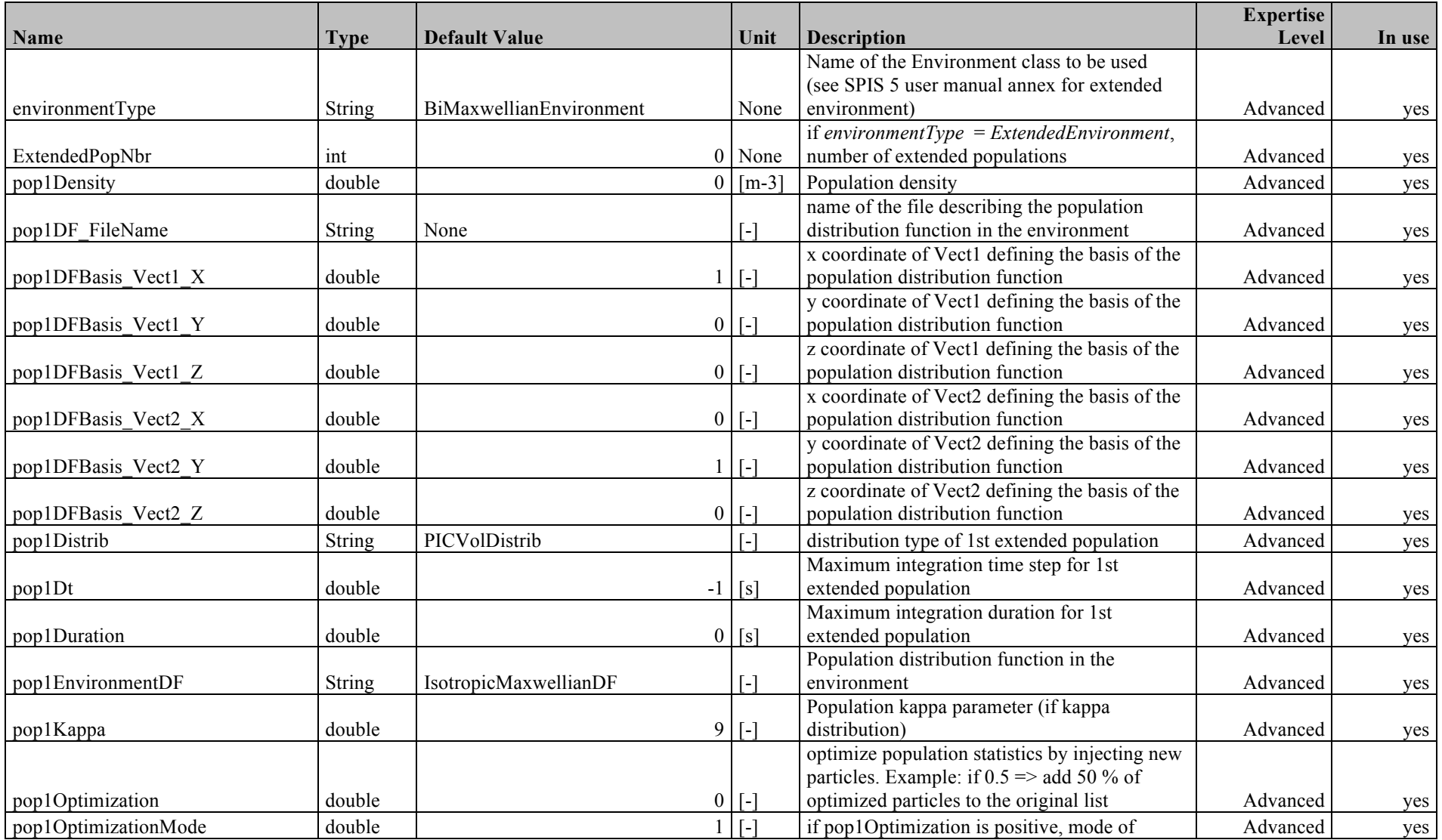

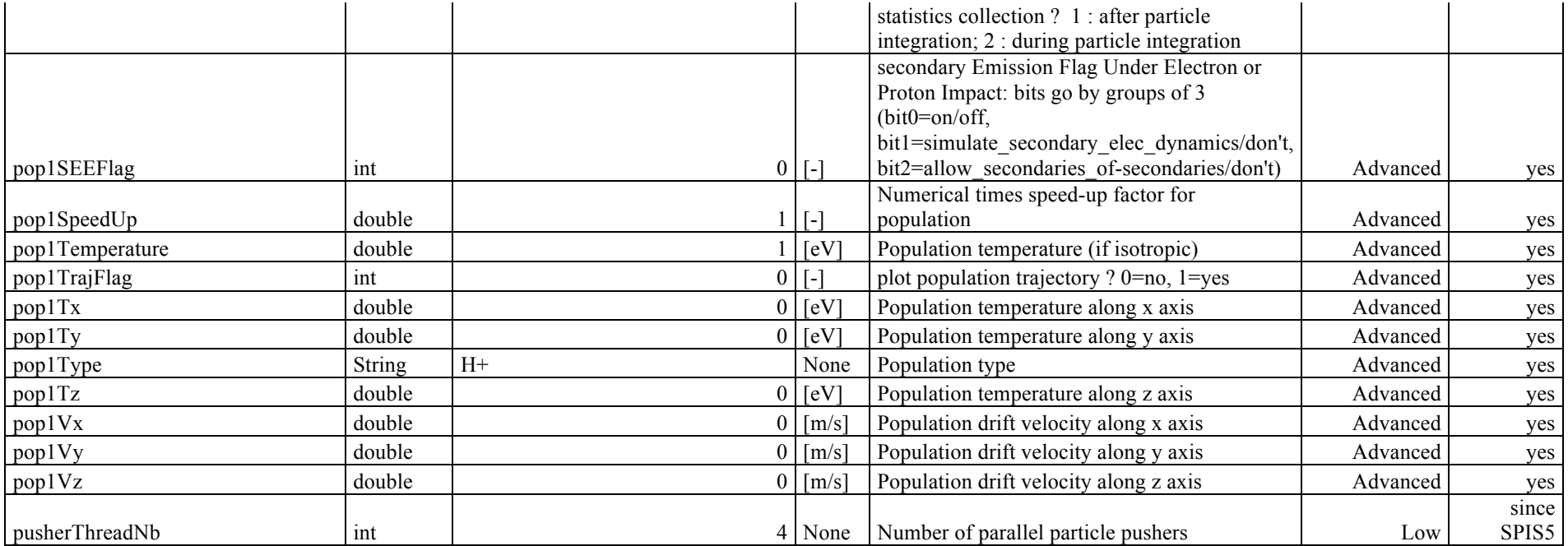

#### **MultiZone**

This section describes the fine tuning parameters for the MultiZone modelling (HybridMZVolDistrib) of a population.

They should only be modified by Advanced users.

Beyond the short description below, the Advanced user can find a detailed effect of these parameters in the source code of HybridMZVolDistrib.

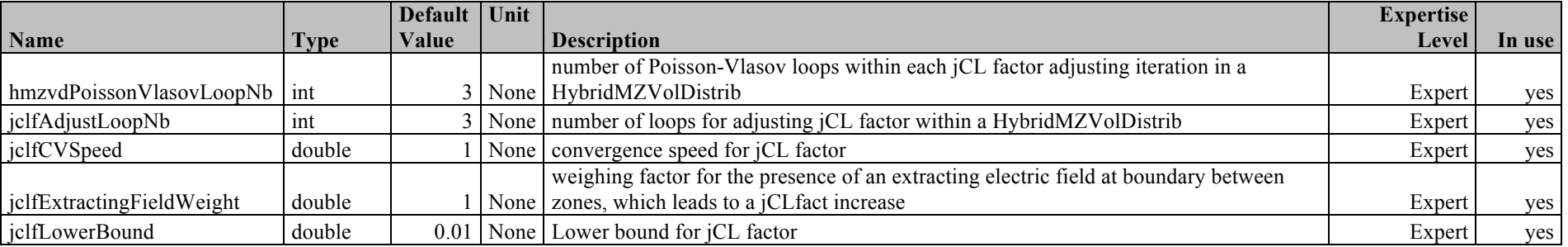

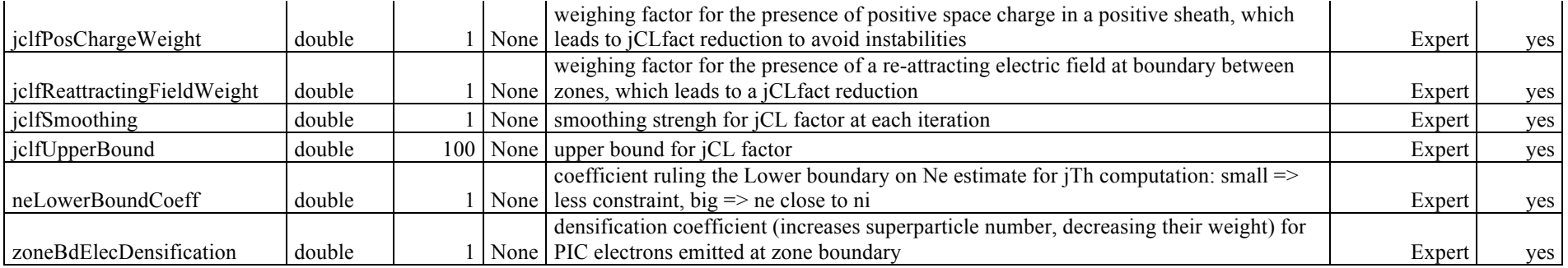

### **Poisson equation**

Poisson boundary conditions are:

- always Dirichlet on the spacecraft (fixed potential), the initial potential being controlled by the global parameter initPotFlag (spacecraft section) and possibly defined locally (see the local parameters)
- Fourier on the external boundary (mixed Dirichlet-Neumann) with parameters defined so as to give an asymptotic behaviour in  $r^n$ . Dirichlet is also possible on the external boundary (this eliminates the observed detrimental interactions at an edge between Fourier BCs on two nearby external surfaces when one of the Fourier is used to mimic a quasi Dirichlet BC).

They are controlled by the *poissonBCType* parameter.

The non-linear Poisson equation includes one (or two) Maxwellian distributions of electrons:

 $-\Delta \phi = e(n_i - n_{e1} e^{e/kT eI}) / \varepsilon_0$  or  $-\Delta \phi = e(n_i - n_{e1} e^{e/kT eI} - n_{e2} e^{e/kT e2}) / \varepsilon_0$ 

where  $e n_i$  is the total charge density of other particles (usually PIC-modelled ions, but possibly also other PIC-modelled electrons), and  $n_{ex}$  is the electrons density of the *x*-th electron distribution (a scalar, contrarily to  $n_i$  which is a field) and  $T_{ex}$  its temperature.

If the non linear solver is selected (linearPoisson = 0), the Boltzmann electron distribution(s) of the environment (Plasma section above) are

automatically inserted in the non-linear Poisson solver (but not electron distributions that you defined as PIC, which are handled like ions in the above non-linear equation).

The non-linear Poisson solver follows an implicit scheme (Newton type), which has the major advantage to be stable even for cells larger than Debye length.

The next parameters, controlling the maximum iteration number or tolerance of the conjugate gradient Poisson equation solver, are rather for specialists.

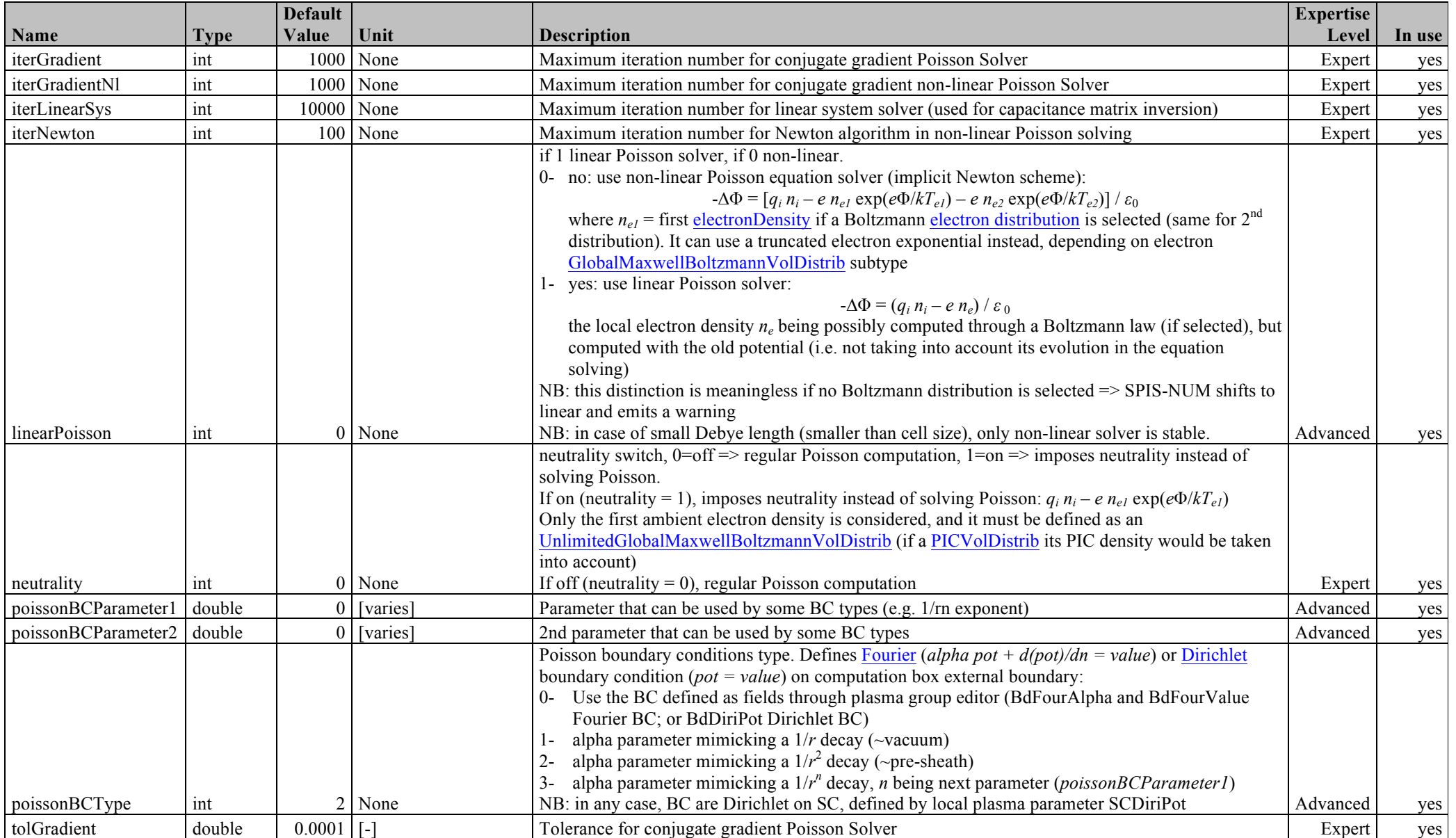

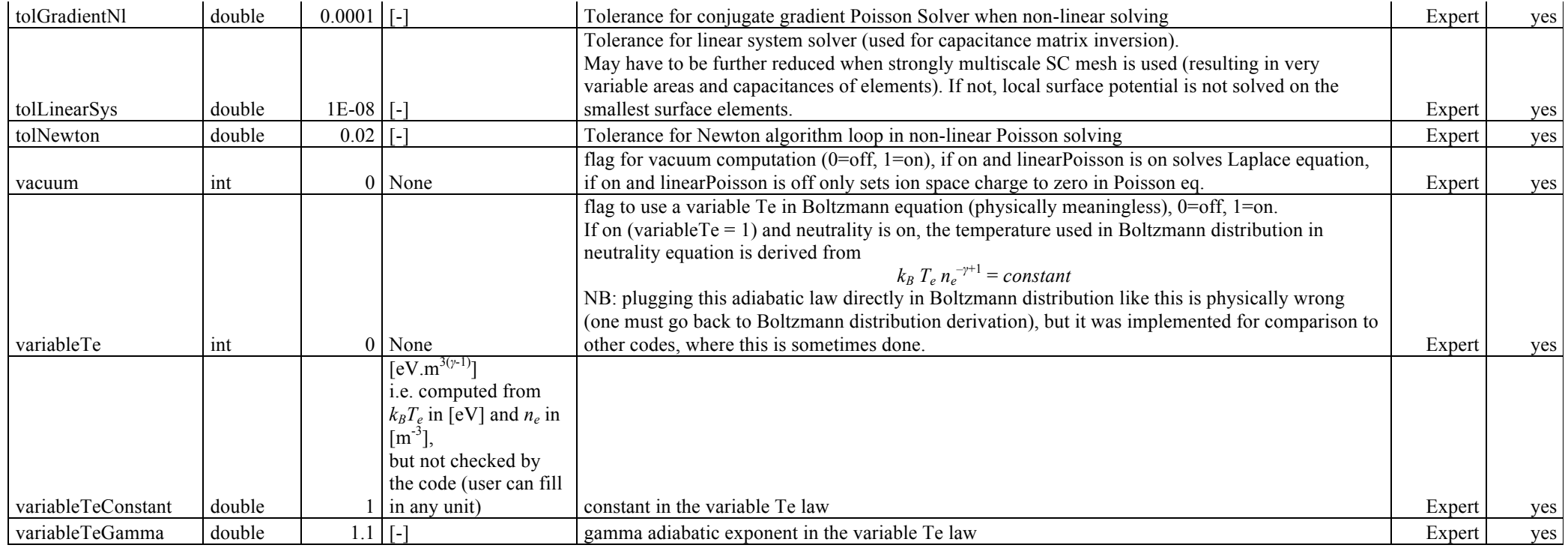

## **B field**

A uniform B field can be defined this way.

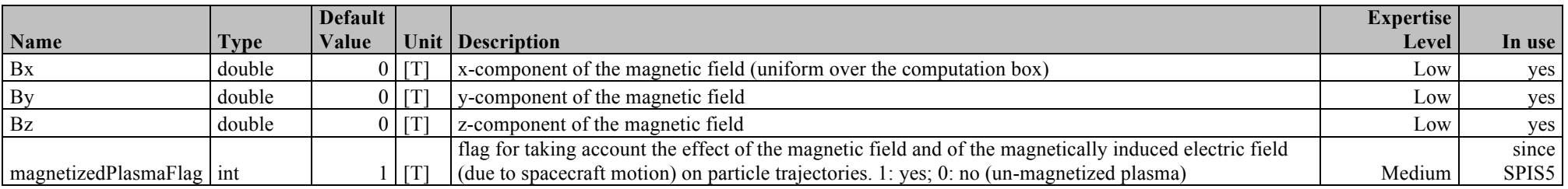

NB: like in many domains, the solver can indeed handle more general situations, here a local B field, the restriction to a uniform B field coming from the UI only. A dipolar B field can thus e.g. easily be handled by coding it in the software (the only work is to generate such a local map; solvers are then apt to use it directly).

#### **Back to top.**

## **Spacecraft**

If *electricCircuitIntegrate* = 0, spacecraft potentials are constant, if *electricCircuitIntegrate* = 1, the spacecraft floats, the relative capacitances being derived from material properties, whereas the spacecraft absolute capacitance is defined by the parameter *CSat*. See Spacecraft circuit description for details on circuit model.

Since SPIS 5, it is possible to apply an orbital velocity directly to the spacecraft instead of applying the opposite velocity to the plasma. In general, the two approaches are strictly identical, except when there is a magnetic field since it induces a VcrossB electric field on spacecraft surface. In this case, the VcrossBfield is calculated by using the scveloX,Y,Z, which define the velocity components of the spacecraft in the (possibly drifting) plasma referential frame. As e.g., for a spacecraft flowing at -100 km/s wrt to a referential at rest, and a plasma drifting at 400 km/s wrt to the same referential at rest :  $scVeloX = -500$  km/s in the referential of the drifting plasma. When using this parameter, it is unecessary to use the "popVx" parameters (except to add some population extra velocity vs drift velocity).

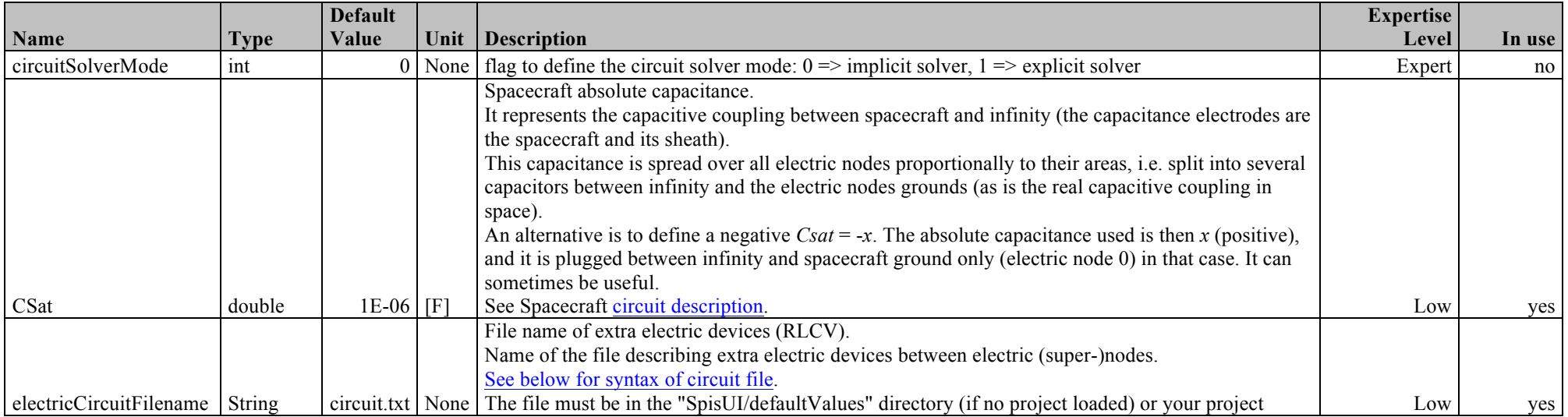

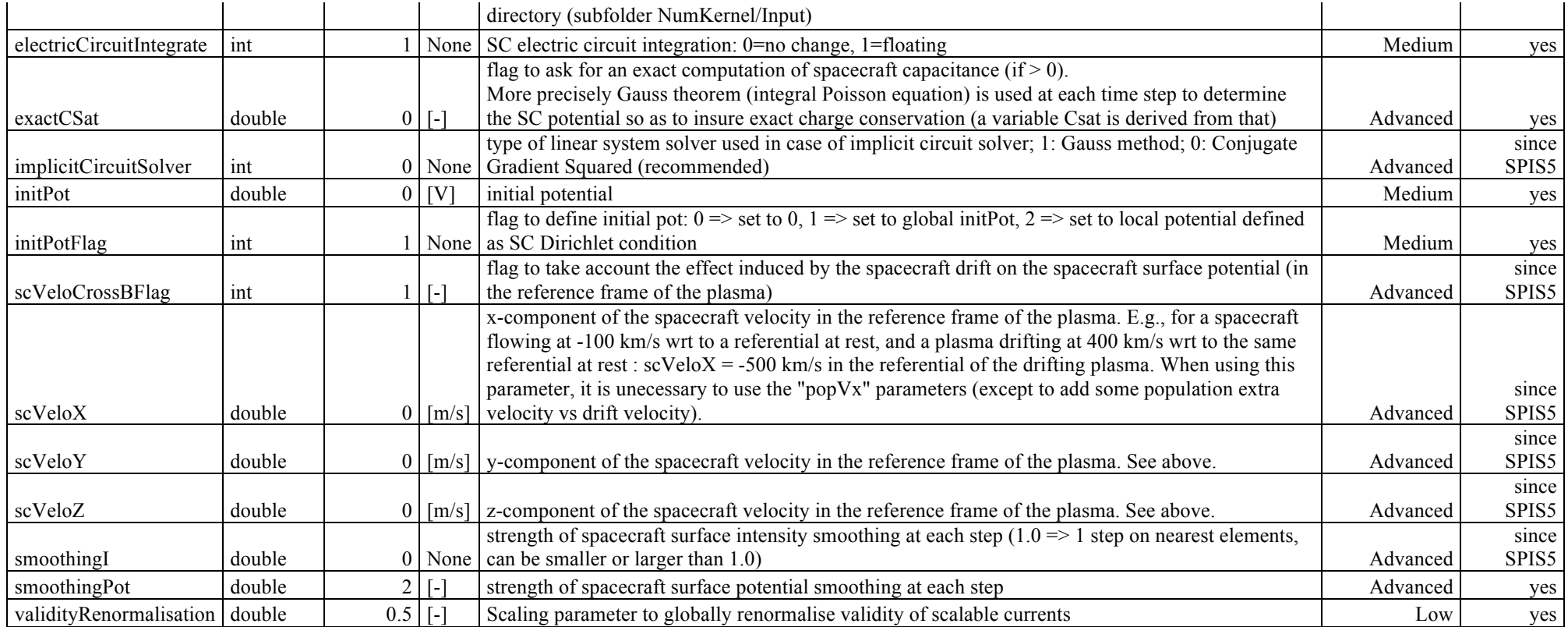

*Circuit file syntax*

The file describing the electric circuit is composed of an arbitrary number of lines, each with the syntax:

componentDescriptor node1Id node2Id value

with:

- componentDescriptor (a string) one of

- C : it is a capacitor of capacitance value

- R : it is a resistor of resistance value

- v: it is a voltage generator of potential difference value  $(v_{\text{node2}} = v_{\text{node1}} + \text{value})$ 

- node1Id and node2Id (integers): the Ids of the (super) electric nodes between which to plug the component (same Id as in **ElecNodeId**) - value (a float): the value of the component (resistance…)

Example file :

V 0 1 -10 R 0 2 1.e6 C 0 3 1.e-10

C 2 3 1.e-10

- line 1: Electric super node 1 is biased of -10 V with respect to node 0, which is SC ground (it may be a Langmuir probe).
- line 2: Electric super node 2 is related by a 1 MΩ resistor to SC ground (it may be a solar array).
- line 3: Electric super node 3 is not related by any "real" component to SC ground, so it was chosen to model its capacitive coupling to the ground (this is not necessary, a fraction of SC absolute capacitance CSat is attributed to each electric node, proportionally to its area, so that it does not have zero capacitance, resulting in infinite potential as soon as it collects some charge).
- line 4: the capacitive coupling between nodes 2 and 3 has been added (seldom useful).

**Back to top.**

### **Particle sources on spacecraft**

These parameters allow the embedding of a plasma sources on the spacecraft (e.g. a thruster). Several sources are allowed, currently 4, but their number can easily be increased by modifying DefaultGlobalParam.py in SpisUI/DefaultValues folder.

Each source is controlled by the following global parameters, which allow turning the source on, defining the source class and particle type. The general rules for the sourceType parameter, which defines the source class, is:

- this class must derive from the class NonPicSurfDistrib
- have a specific constructor including the UI-defined parameters as described in "Writing UI-supported classes" page and in ..\API\public\spis\Surf\SurfDistrib\NonPICSurfDistrib.html
- in practice as of today LocalMaxwellSurfDistrib, AxisymTabulatedVelocitySurfDistrib, TwoAxesTabulatedVelocitySurfDistrib, FowlerNordheimSurfDistrib and MaxwellianThruster are supported.

Extra local parameters allow to switch locally between the sources (sourceId), and to define their parameters (current, temperature, Mach number). It is up to the source model to use or not these local parameters. They will usually use the local source current density, but local temperature and Mach number were really designed for Maxwellian sources and may not be used by others (AxisymTabulatedVelocitySurfDistrib and TwoAxesTabulatedVelocitySurfDistrib use angular distributions defined in files, while FowlerNordheimSurfDistrib is self contained).

Multi-species/multi-sources on the same location are also supported. The rules to perform that are:

- declare sourceTypeX of source number X as a MultipleSurfDistrib

- define the number sourceNbX of its so-called "sub sources" (sourceX.Y is the Y<sup>th</sup> sub source of sourceX)

- extra global parameters (sourceCurrentFactorX.Y, sourceTempFactorX.Y and sourceMachFactorX.Y) are used to define the multiplication factor to apply to local parameters (current, temperature, Mach number) which are initially defined for sourceX.

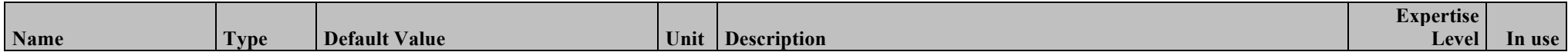

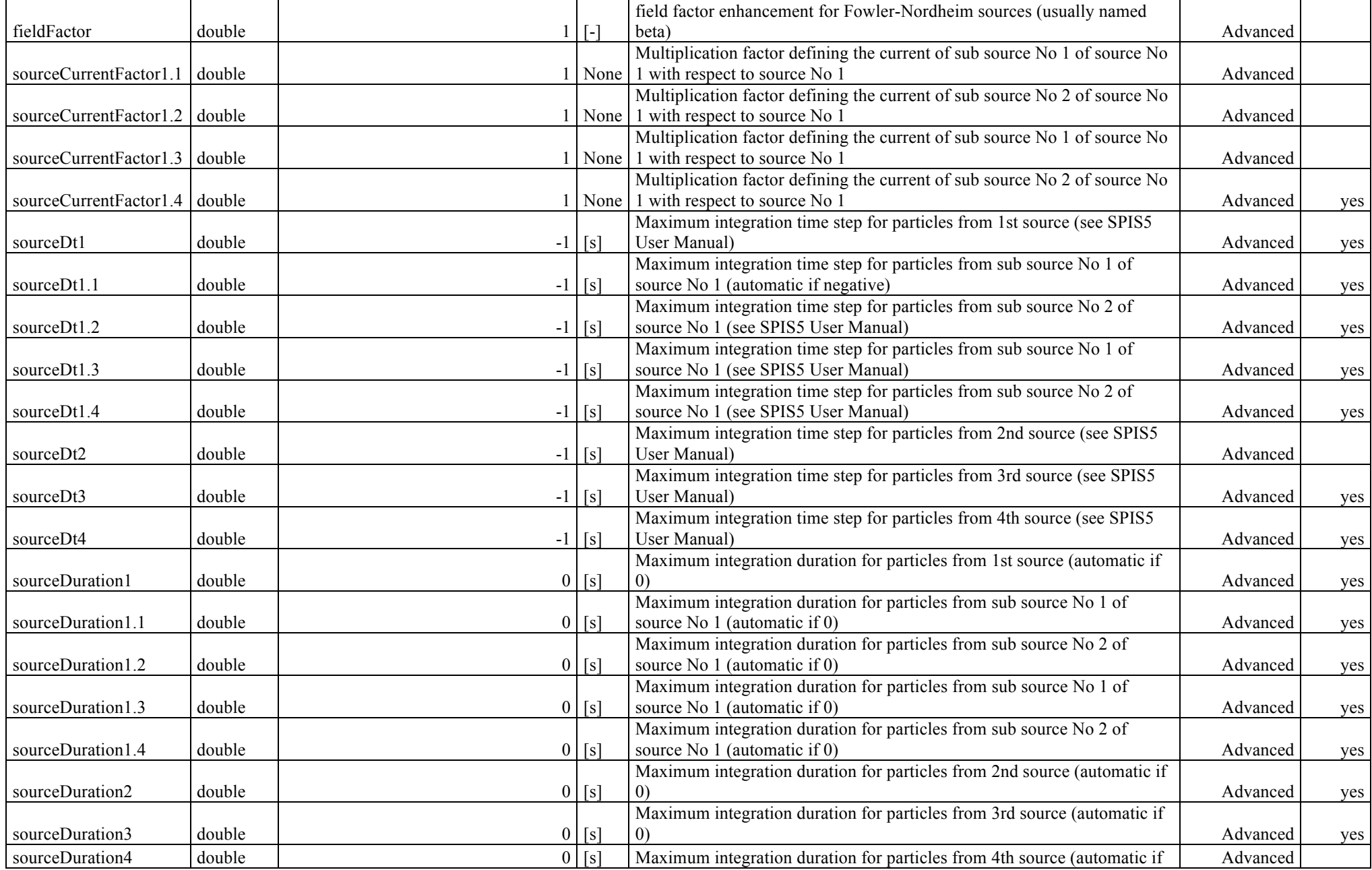

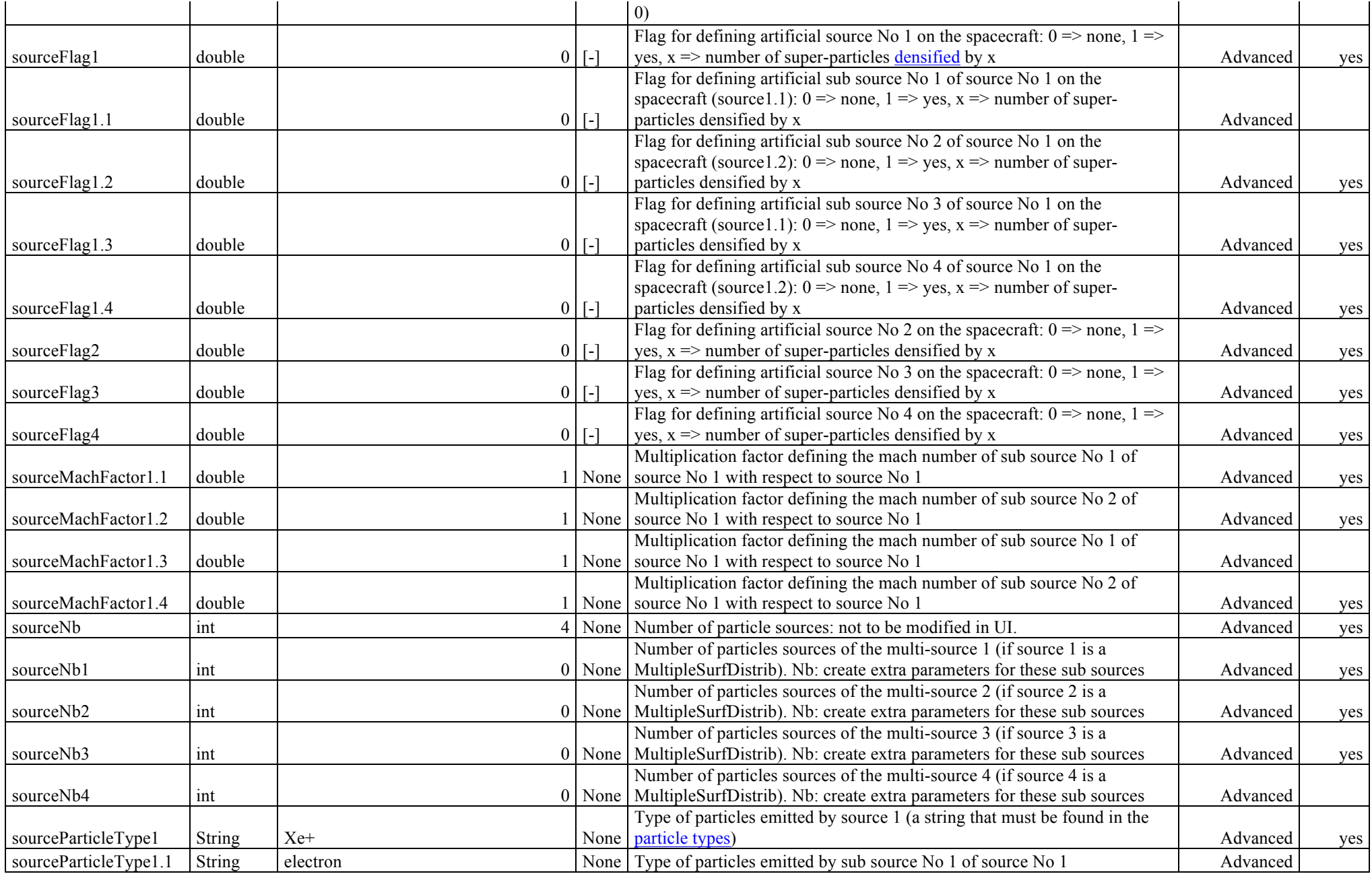

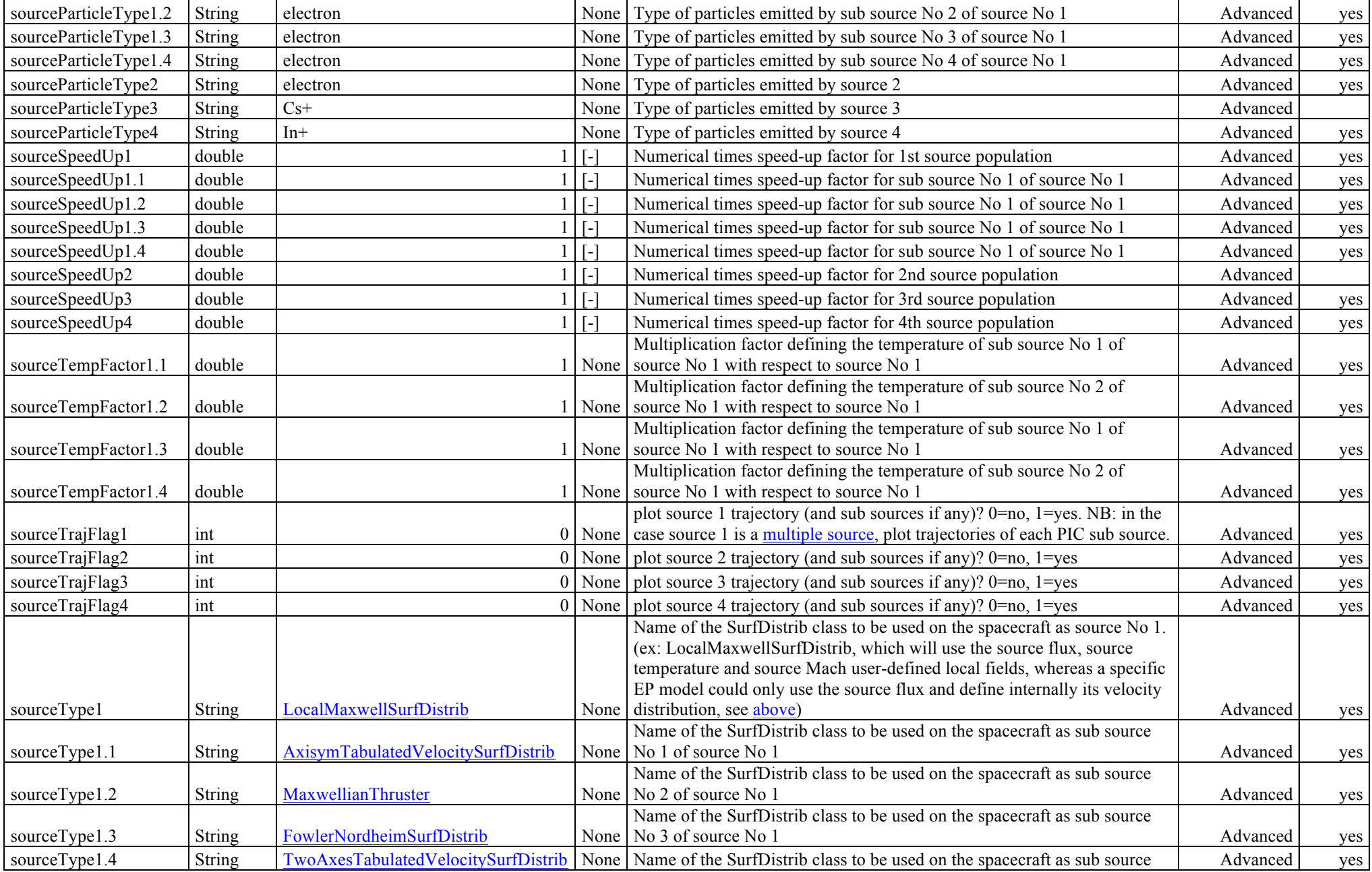

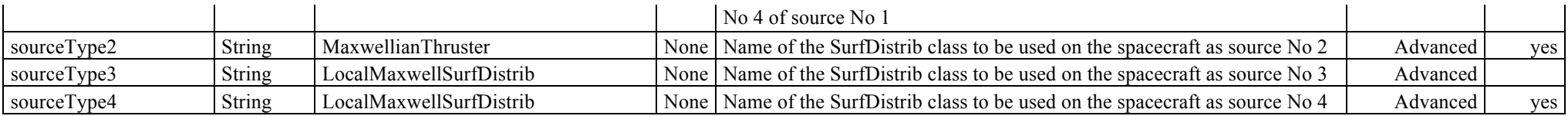

### **Surface interactions**

Surface interactions are related to a population of particle, the one at the origin of the interaction (possibly with a specific handling as for photoemission).

They may or may not also be a source of particles (secondary emission does, but Radiation Induced Conductivity does not).

From the user viewpoint there are two types of interactions:

- a list of predefined interactions (photo-emission, SEE under electron impact, SEE under proton impact, erosion…)
- interactions handled on a generic basis, with the possibility to easily define new ones (since SPIS V4, only CathodeSpot is implemented) They are described in the two subsections below.

A specific paragraph on the presence of a potential barrier on top of a sunlit surface (important for GEO charging) is to be found at the end of the first subsection.

#### *Predefined surface interactions*

These parameters are mostly flags to turn interactions on or off, see their definition in the table below.

For the definition of the interactions, see the classes implementing the interaction:

- Photo-emission: BasicPhotoEmInteractor
- Secondary emission from electrons: BasicSEEEInteractor, SEEEYieldFunction1, ElecBackscatterFunction
- Secondary emission from protons: BasicSEEPInteractor, SEEPYieldFunction1
- Induced conductivity: BasicInducedConductInteractor
- Erosion: ErosionInteractor, GRBOErosionYield, TonduErodedProductSampler

When invoked from UI, these Interactors use a GenericParamSet (since v4.3) witch is composed by a:

- Nascap Parameters for materials, described in NascapParamSet
- Erosion Parameters for materials, described in ErosionParamSet

with the database of built-in materials in SpisDefaultMaterials or using extended NASCAP based materials (since v4.3, see Material Properties).

When photoemission is turned on, the photoelectron current density on illuminated surfaces is calculated as a function of the distance to the Sun. SunX, SunY and SunZ define both the direction of the Sun and the amplification factor wrt the reference flux at 1 AU. (e.g.: SunX=2, SunY = 0,  $\overline{SunZ} = 0$ , will consider a Sun in X direction with a flux multiplied by 2 wrt to conditions at 1 AU).

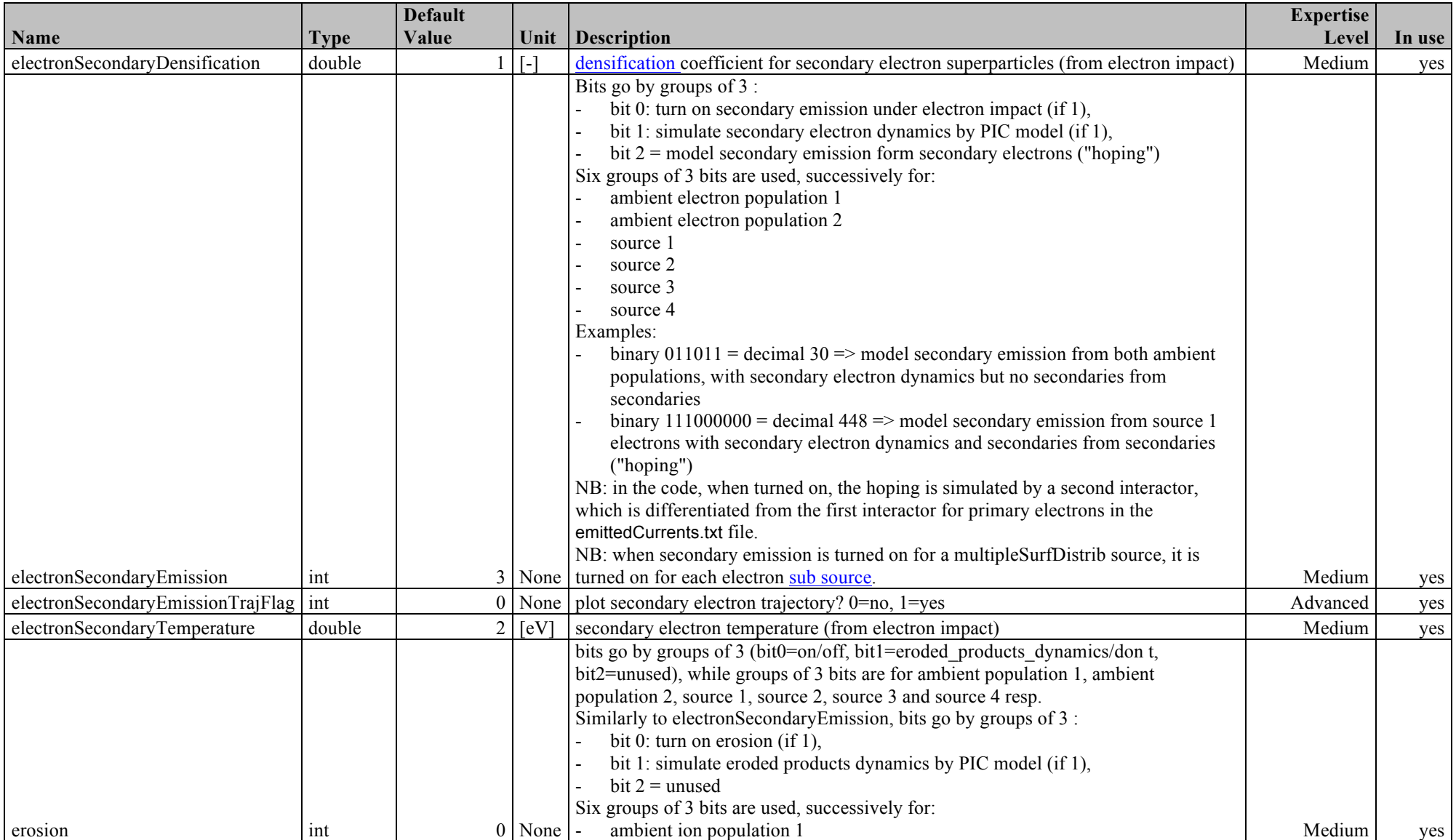

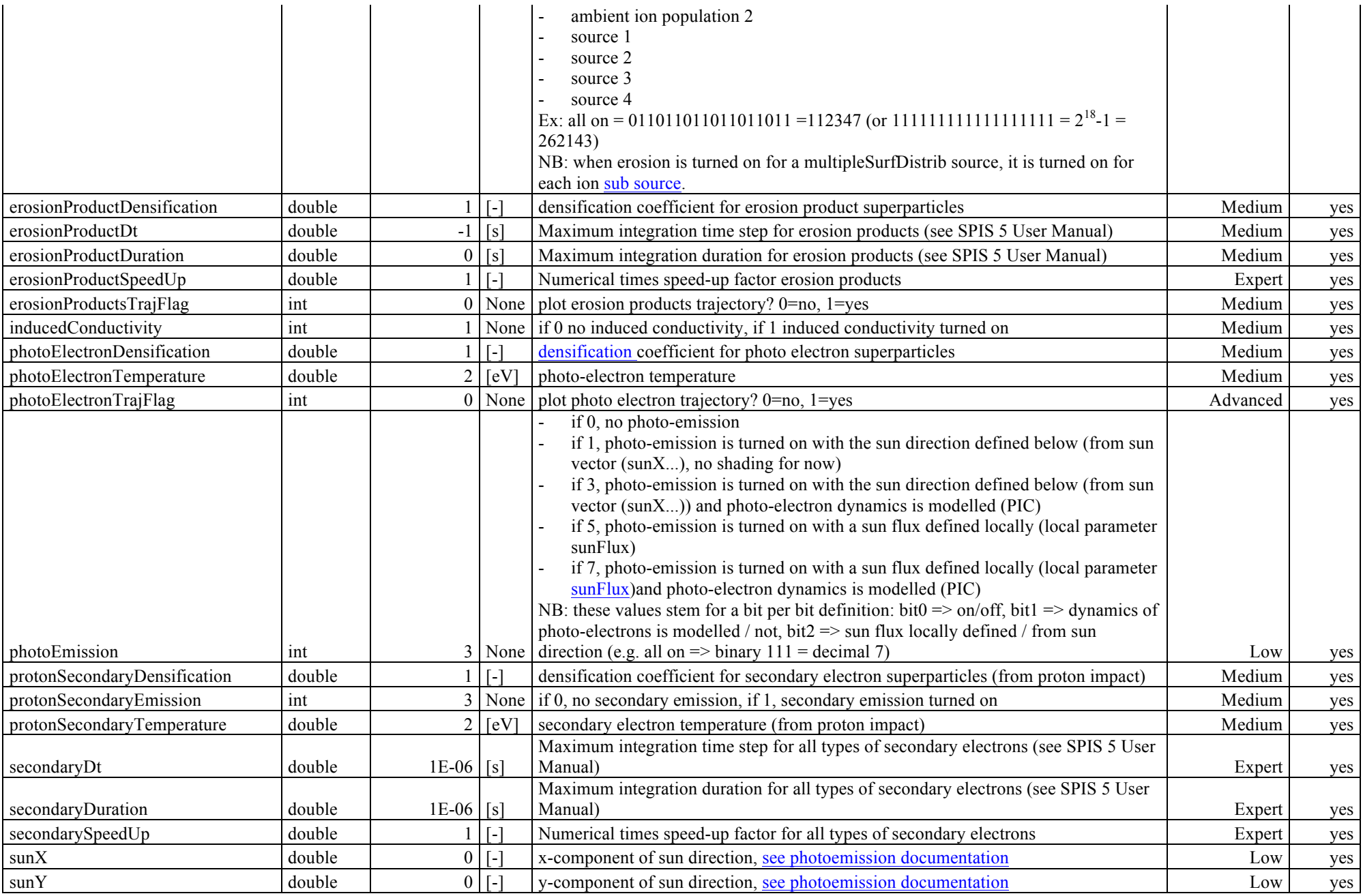

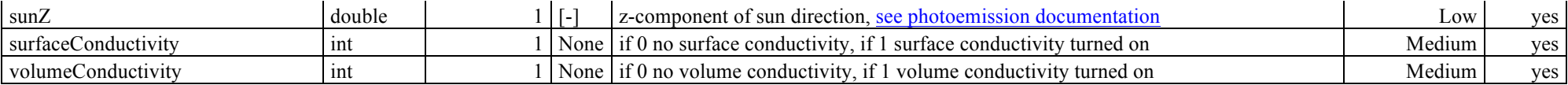

The following parameters are used to turn on (barrierCSFlag) or tune (the next ones, for experts only) the CurrentScaler used by the implicit circuit solver when a potential barrier shows up on top of a photo-emissive surface.

The regular user should simply turn on this CurrentScaler through barrierCSFlag when such a situation is expected (typically charging in GEO in sunlight), while the advance user may enter into the source code of the derived classes of CurrentScaler for a more detailed understanding of the consequences of the tuning parameters.

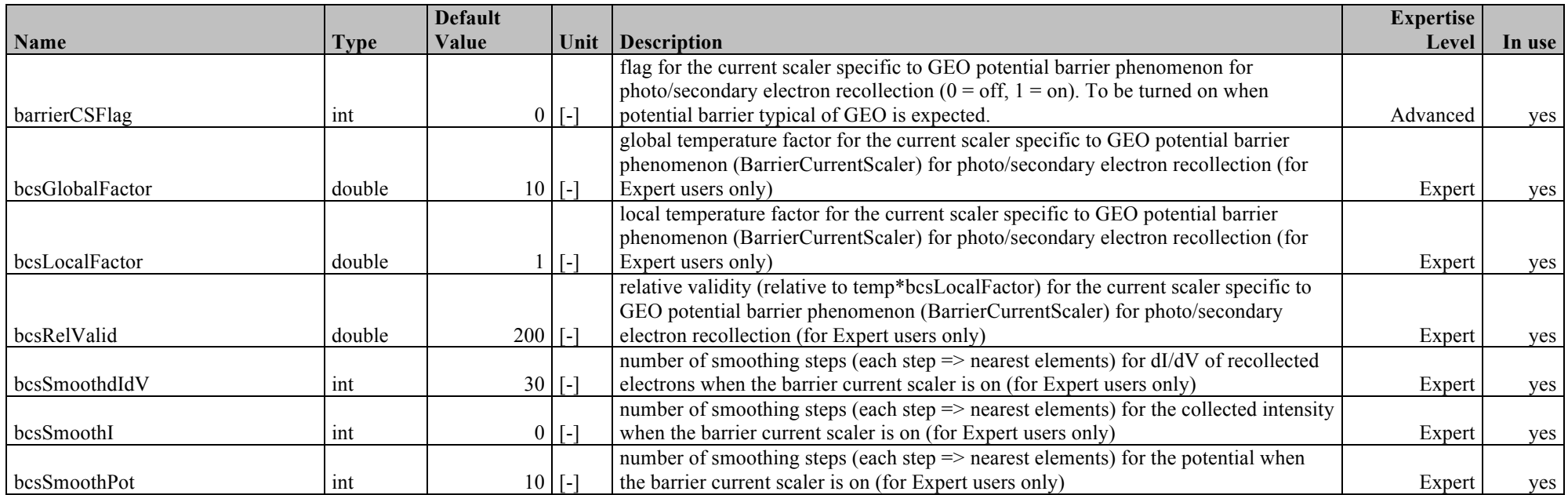

#### *Generic surface interactions*

Extra surface interactions can also be defined generically as a "plug in" class similarly ar for volume distributions, surface sources, etc. Although only one of these classes was currently implemented (CathodeSpot), extra ones can easily be added as explained in .

The general rules for the interactorType\* parameters, which define the model to be used (a class name), are:

- this class must derive from the class Interactor
- have a specific constructor including the UI-defined parameters as described in Surf\SurfInteract\Interactor.html
- in practice in SPIS v4.0 only CathodeSpot is available.

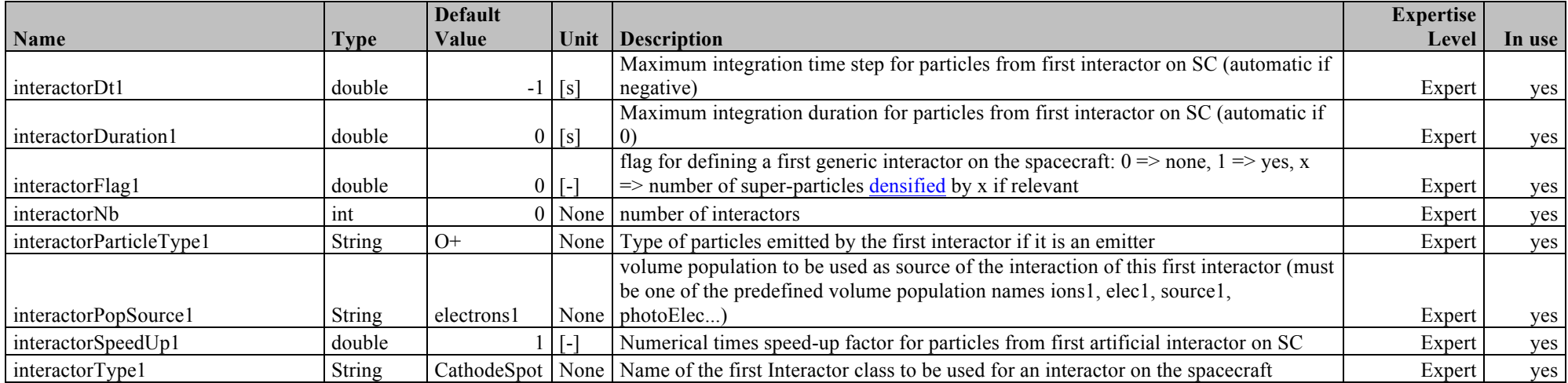

#### *User defined interactions*

Since SPIS 5, it is possible to define distribution functions of secondary particles, see *SPIS5 User Manual annex on "Advanced uses for scientific applications"*.

It leads to define new global parameters:

#### **Back to top.**

### **Volume interactions**

These parameters allow to turn interactions on or off, define the type of interaction, the incoming and resulting populations and particle types.

The general rules for the volInteractType parameter, which defines the volume interaction type (class), are:

- this class must derive from the class VolInteractor
- have a specific constructor including the UI-defined parameters as described in "Writing UI-supported classes" page and in ..\API\public\spis\Vol\VolInteract\VolInteractor.html
- in practice as of today only CEXInteractor is implemented.

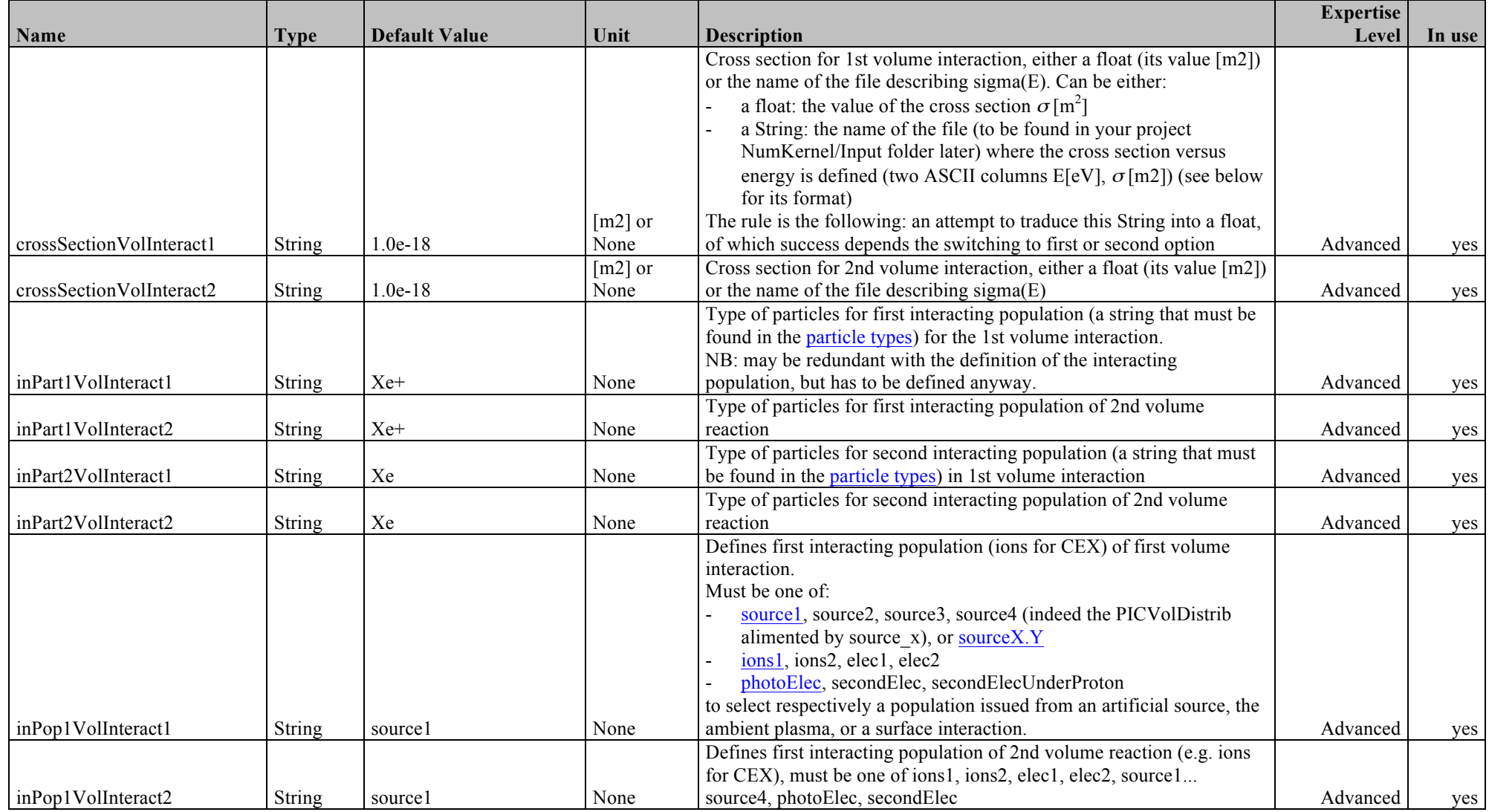

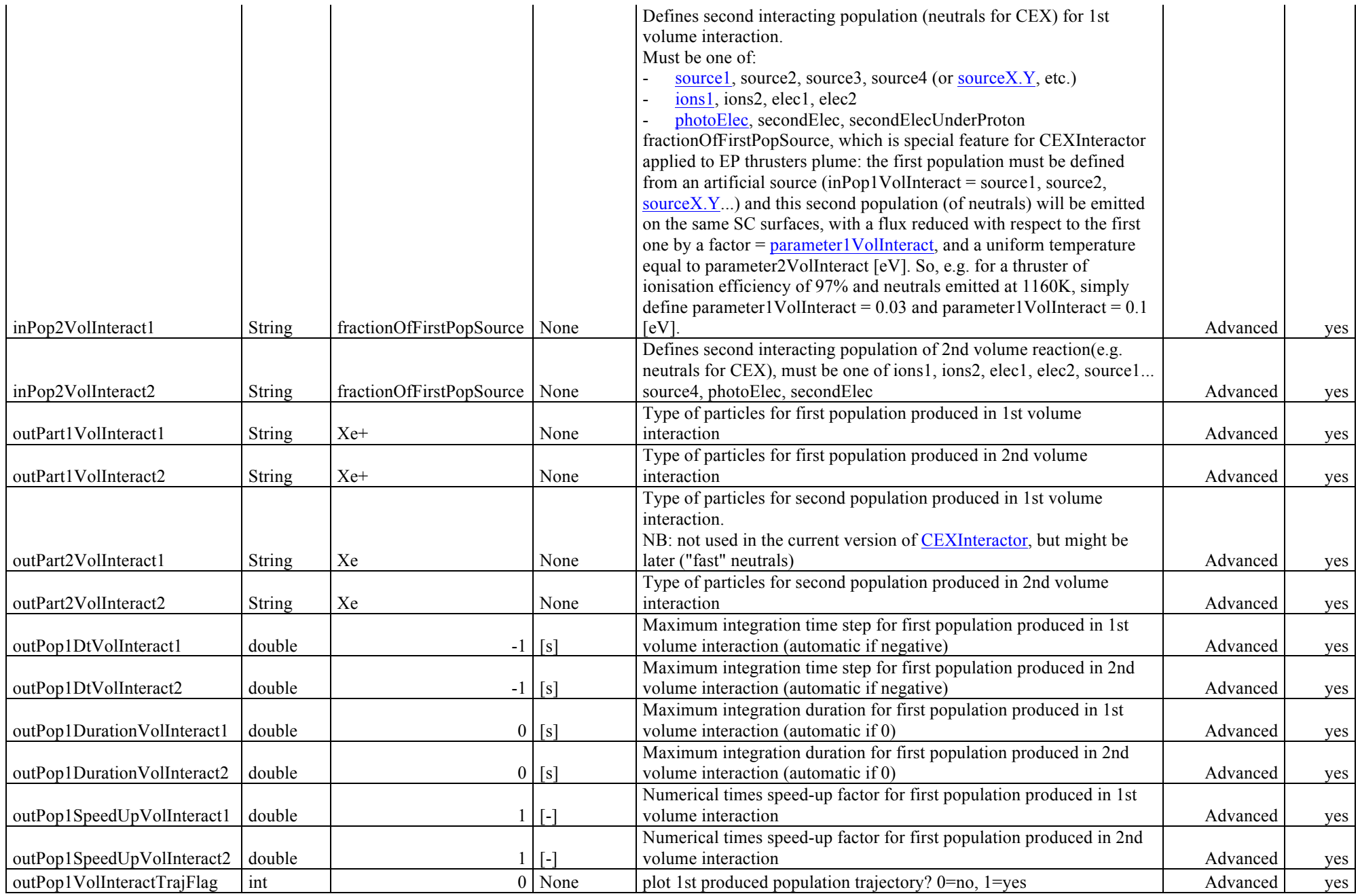

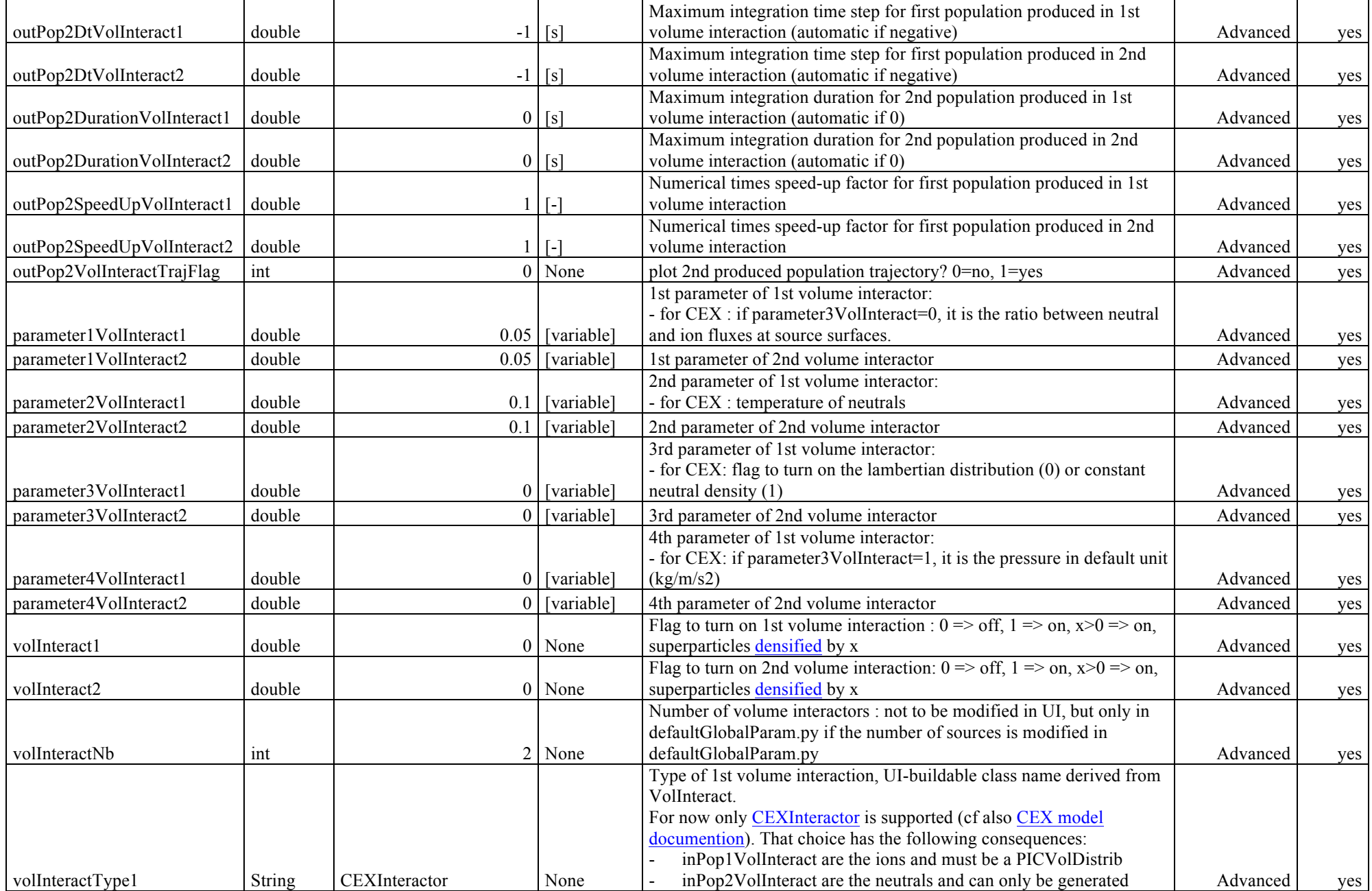

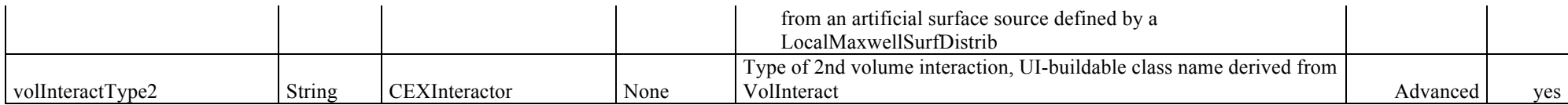

Example of cross section definition file:

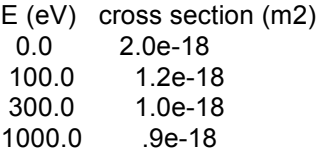

The syntax is:

- first line = header (unread)

- next lines: energy in eV and cross section in square meters (separator = space)

*Remark*: it is still possible to use the single volume interaction version by setting the parameters volInteract to parameter4VolInteract (without numbering as in volInteract1). In that case, it is not possible to define multiple volume reactions. It may be the case when using projects built with a version older than SPIS4.3.

#### **Back to top.**

### **Outputs**

These parameters mostly the periodicity for storing data for postprocessing (these data are then returned to UI and can be plotted). Other parameters tune the detail level for screen printing (or verbosity level).

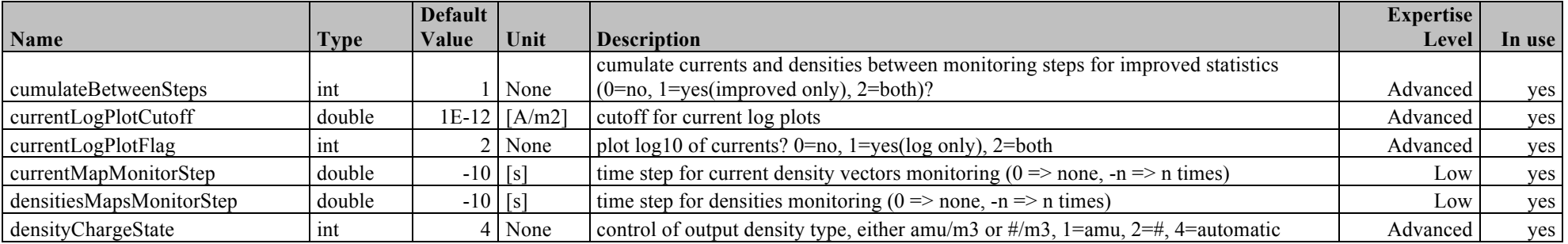

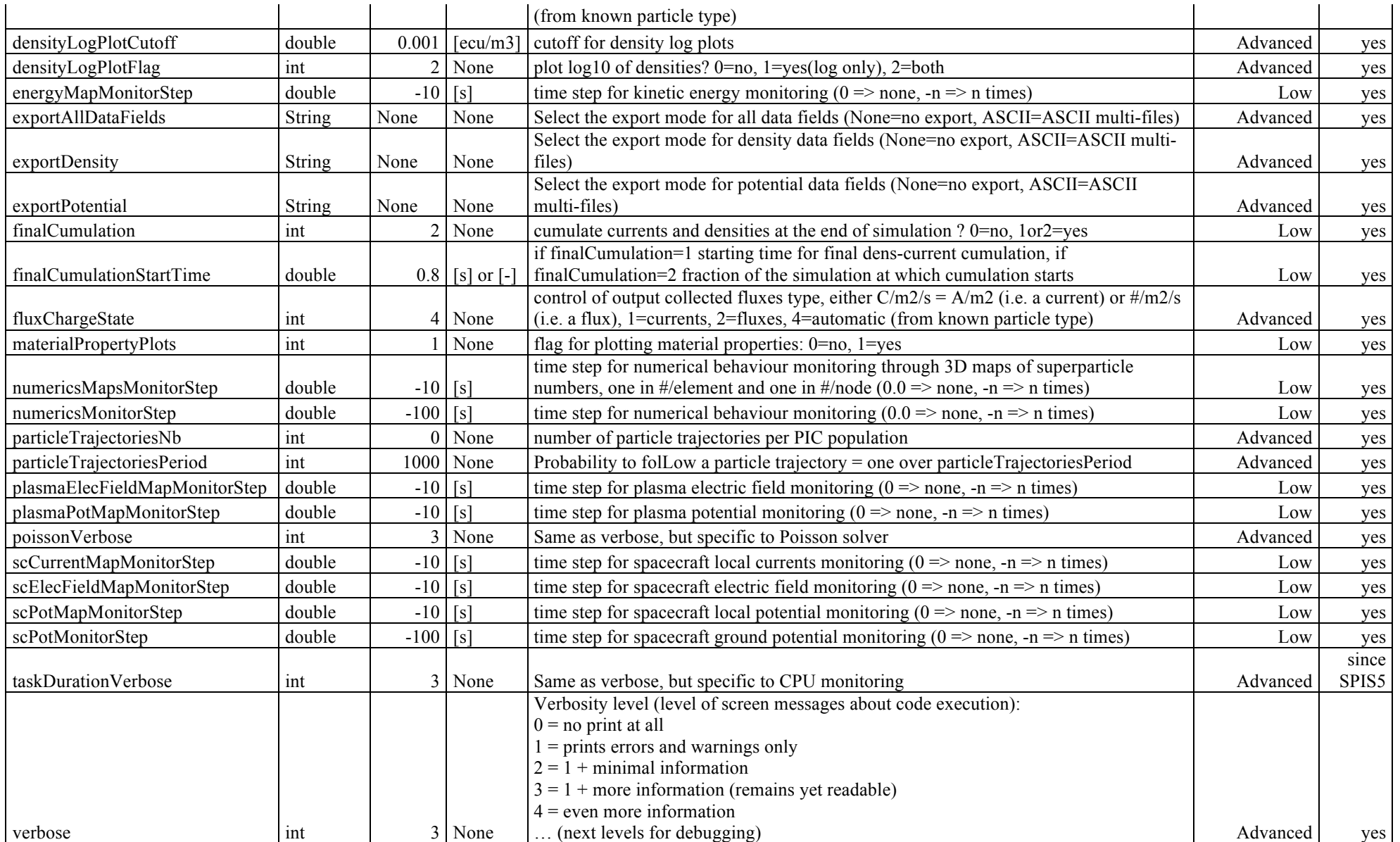

# *Scenario*

The default Scenario is Scenario, which is transparent (no real scenario, everything in and out is simply transferred from/to the top level Scenario to/from the regular Simulation).

Generic "plug-in" scenarios can be implemented and easily integrated. The general rules for the scenario parameter, which defines the Scenario type (class), are:

- this class must derive from the class Scenario
- have a specific constructor including the UI-defined parameters as described in "Writing UI-supported classes" page and in Scenario

In practice as of today the only non trivial scenario implemented is PotentialSweep. It consists in chaining successive simulations for different surface potentials. Results are extracted in the form of current-voltage (IV) characteristics for the populations, nodes, types of current selected. When PotentialSweep is in use, the scenario parameters are understood the following way:

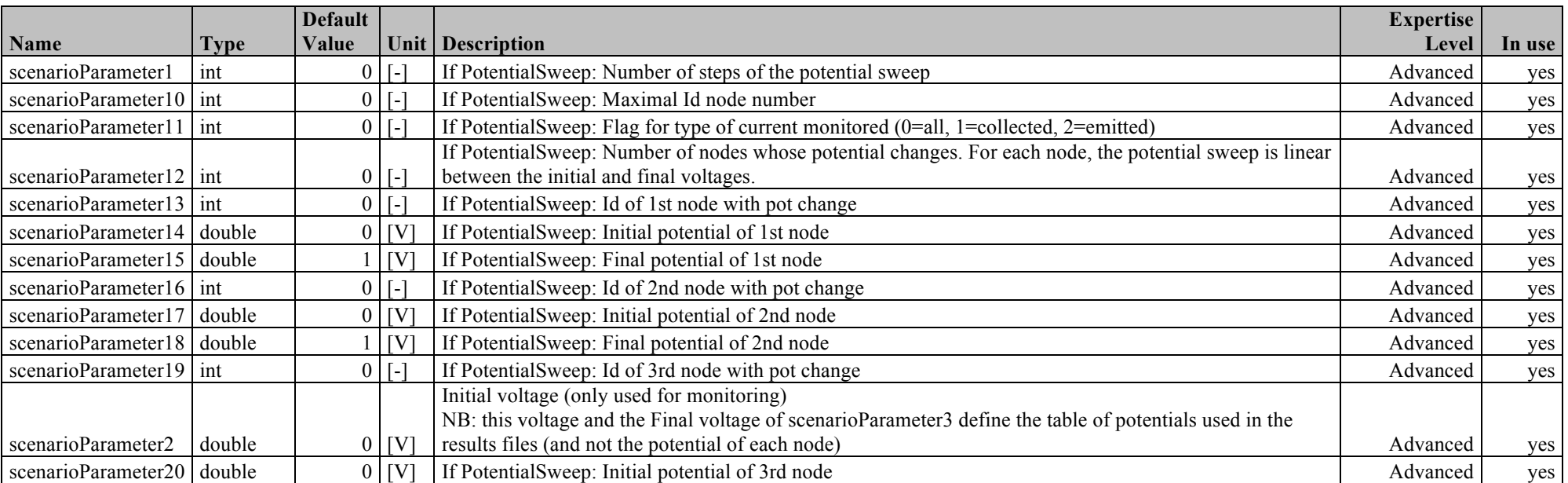

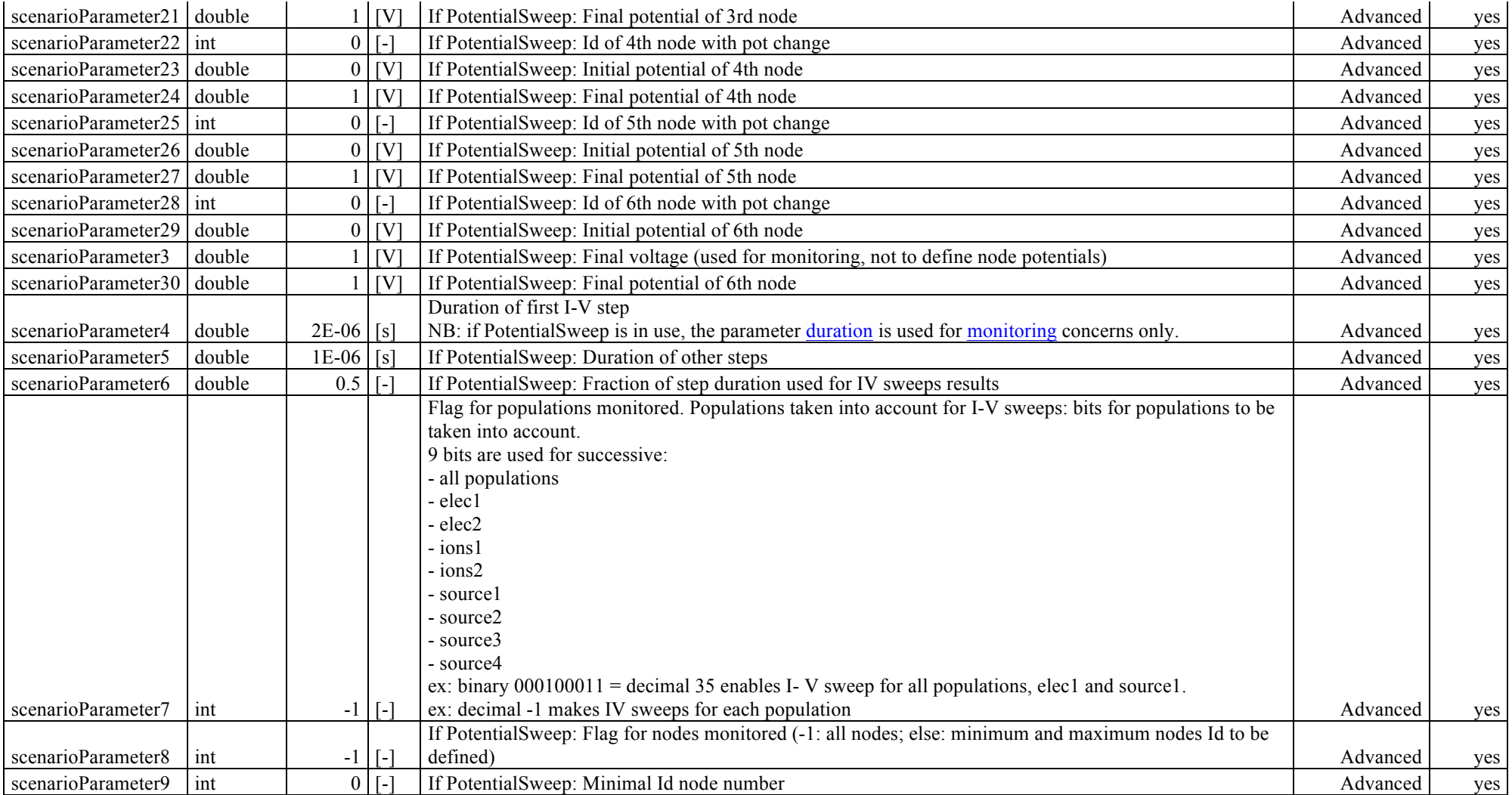

# *Transitions*

The Scenario class was made somewhat obsolete by SPIS 5. We recommend to use *Transitions* instead defined because they are more flexible and defined by much less parameters and by ASCII tables, see **SPIS 5 User Manual annex on "Advanced uses for scientific applications"**.

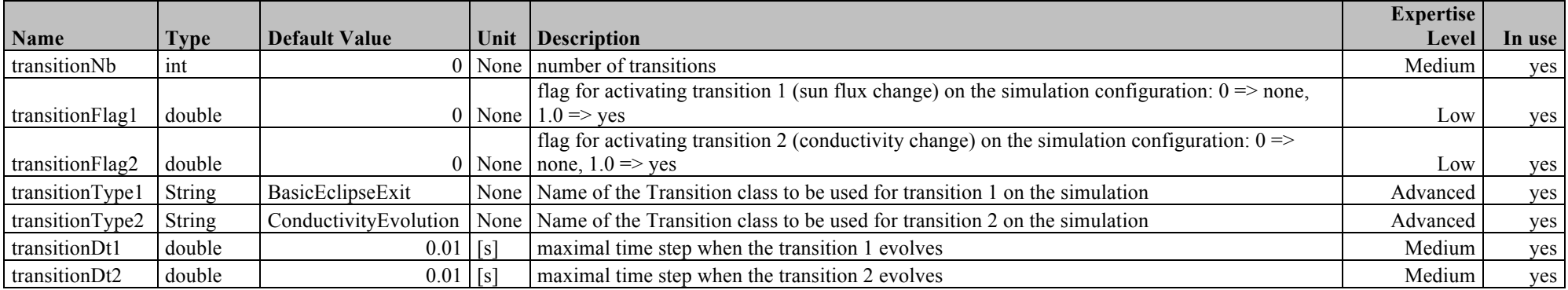

# *Local parameters*

These local parameters are scalar fields living either in the volume or on a surface (spacecraft or external boundary). Not all of them are used in the present version of the code. Some come in addition to global parameters that they override when some flag declares that a property is to be considered as local (e.g. turning on an interaction only locally).

They can be defined through the group editor. It allows to define them group by group (a uniform value on each group). See the SPIS5 User Manual for practical usage of the group editor.

The local fields are described now. They are grouped somewhat arbitrarily as:

- o Electrical node model
- o External Boundary Electric field Boundary Condition
- o External Boundary Plasma population Boundary Condition
- o Spacecraft Conductivity model
- o Spacecraft electric field Boundary Condition
- o Spacecraft Macroscopic characteristics
- o Spacecraft Material model
- o Spacecraft Plasma Population Boundary Condition
- o Spacecraft sources and interactors
- o Spacecraft thin elements
- o Volume plasma model

NB: Only the properties that may be modified by the users are in **bold** here. You will find a few others which should not be modified indeed.

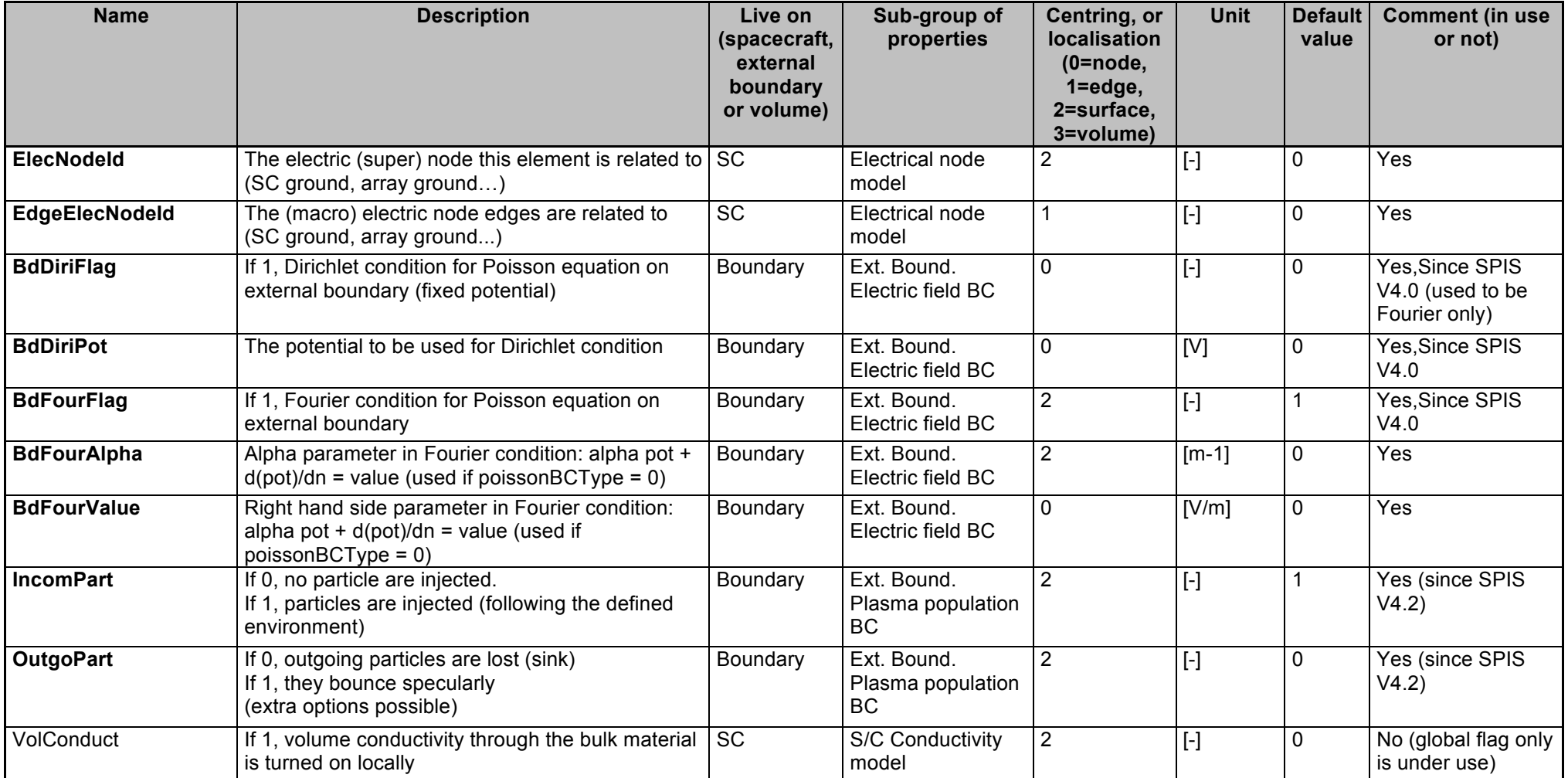

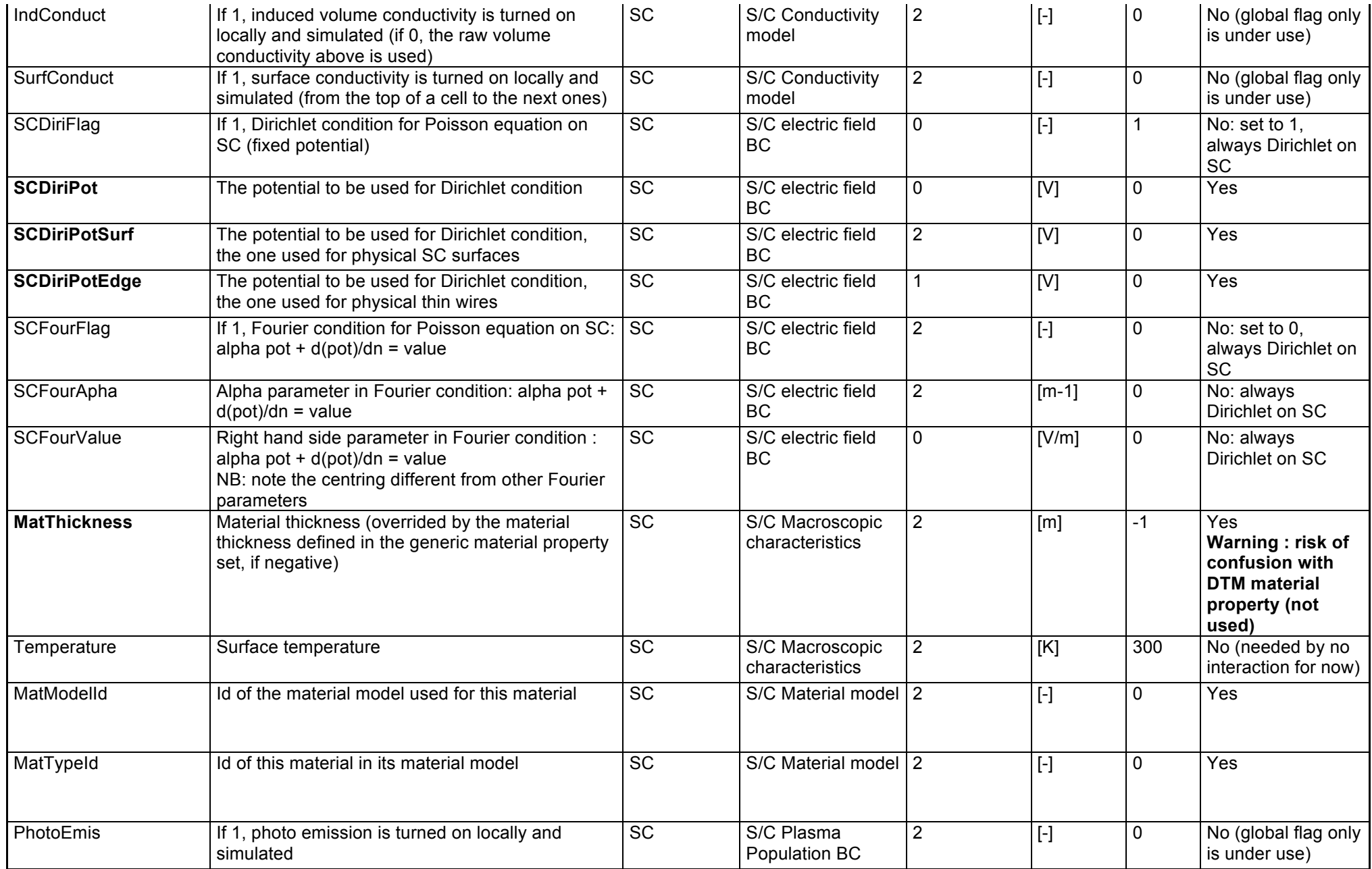

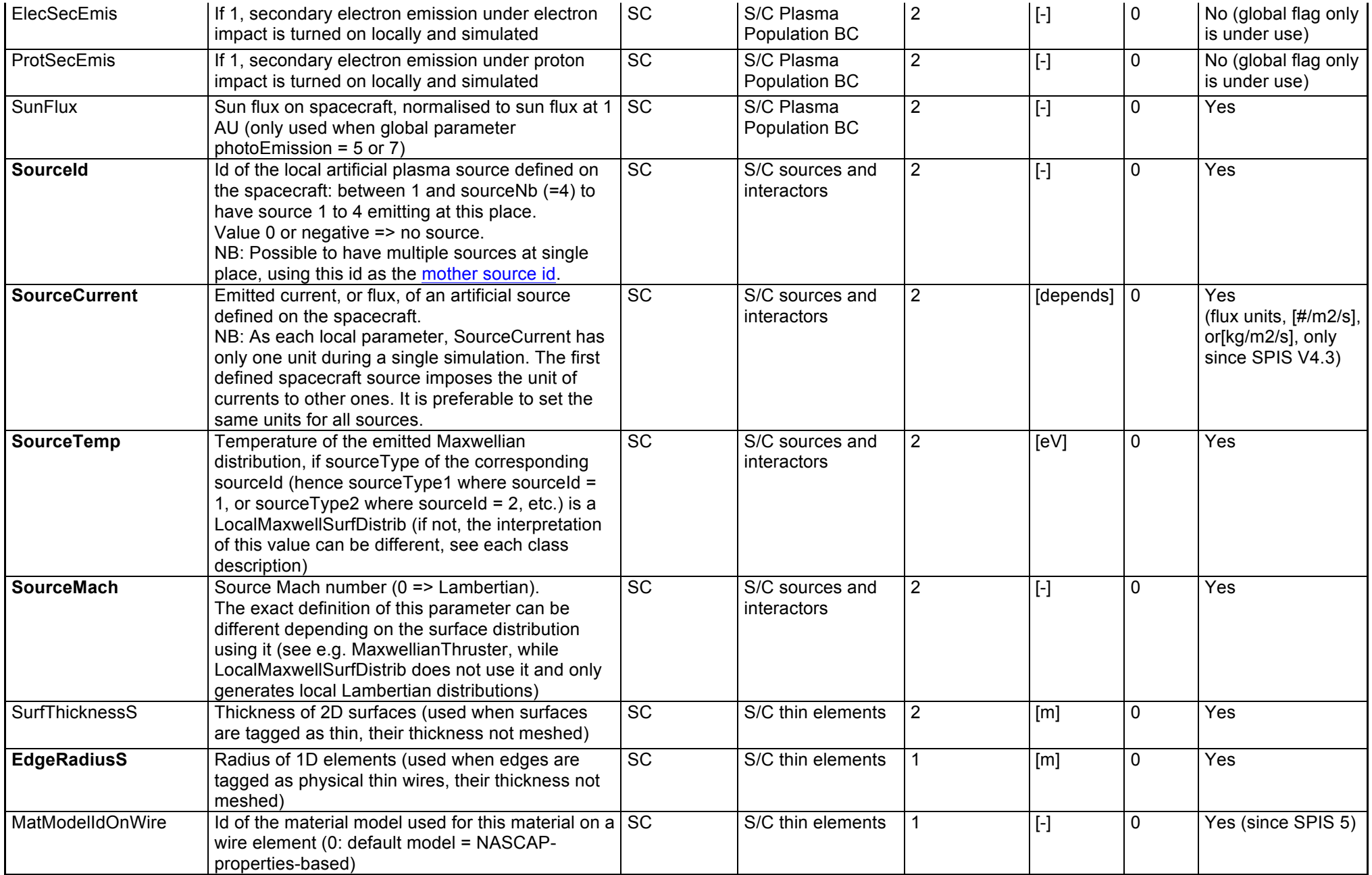

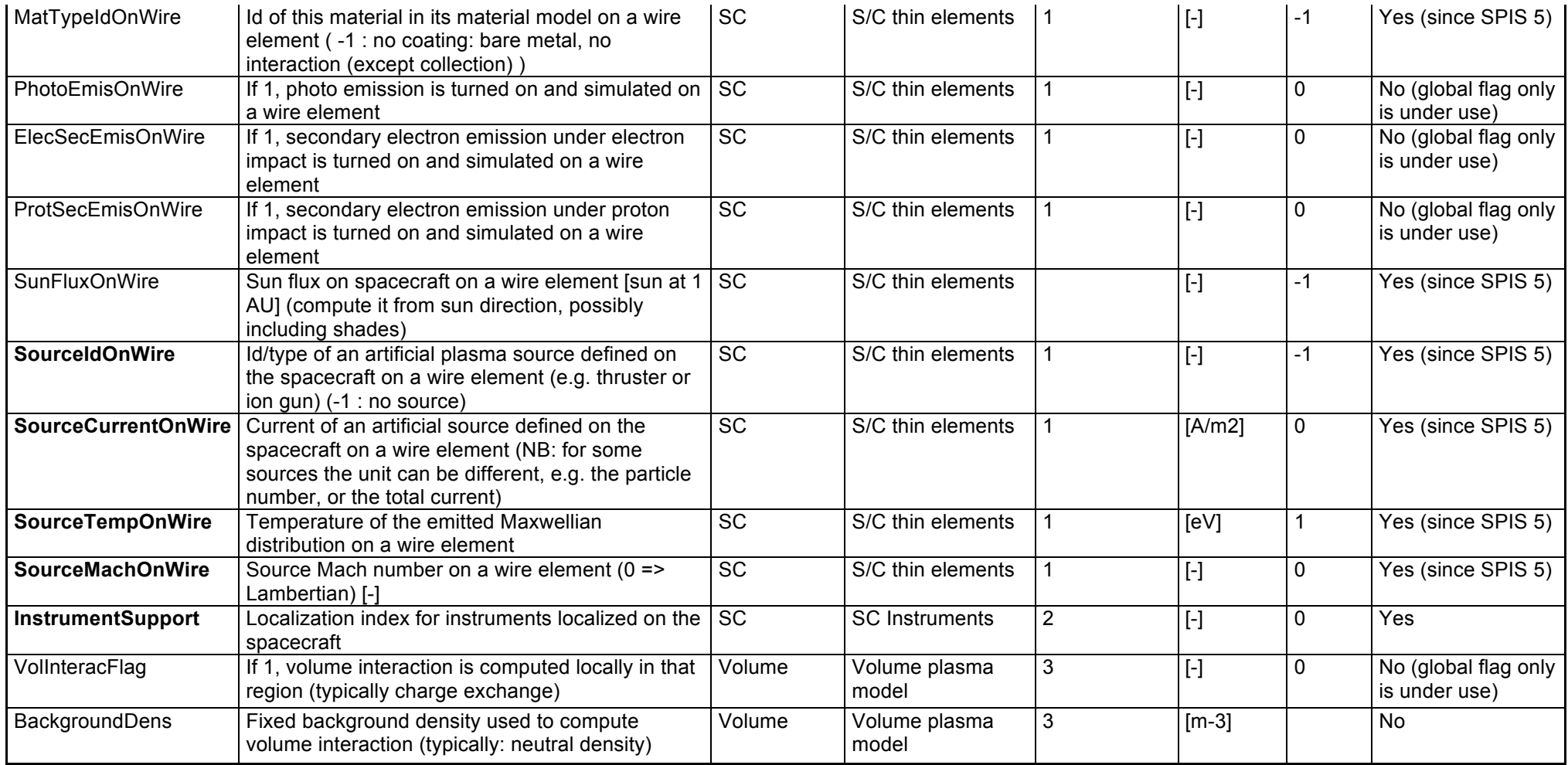